## **МИНИСТЕРСТВО ОБРАЗОВАНИЯ И НАУКИ РФ**

### **Федеральное государственное бюджетное образовательное учреждение высшего образования**

# «ТОМСКИЙ ГОСУДАРСТВЕННЫЙ УНИВЕРСИТЕТ СИСТЕМ УПРАВЛЕНИЯ И РАДИОЭЛЕКТРОНИКИ» (ТУСУР)

УТВЕРЖДАЮ Проректор по учебной работе \_\_\_\_\_\_\_\_\_\_\_\_\_\_\_ П. Е. Троян  $\begin{array}{ccccc} \left\langle \left\langle \right\rangle \right\rangle & \left\langle \left\langle \right\rangle \right\rangle & \left\langle \left\langle \right\rangle \right\rangle & \left\langle \left\langle \right\rangle \right\rangle & \left\langle \left\langle \right\rangle \right\rangle & \left\langle \left\langle \right\rangle \right\rangle & \left\langle \left\langle \right\rangle \right\rangle & \left\langle \left\langle \right\rangle \right\rangle & \left\langle \left\langle \right\rangle \right\rangle & \left\langle \left\langle \right\rangle \right\rangle & \left\langle \left\langle \right\rangle \right\rangle & \left\langle \left\langle \right\rangle \right\rangle & \left\langle \left\langle$ 

## РАБОЧАЯ ПРОГРАММА УЧЕБНОЙ ДИСЦИПЛИНЫ

## **Проектирование микропроцессорных и компьютерных систем**

Уровень образования: **высшее образование - магистратура** Направление подготовки (специальность): **27.04.04 Управление в технических системах** Направленность (профиль): **Управление и автоматизация технологических процессов и производств** Форма обучения: **очная** Факультет: **ФВС, Факультет вычислительных систем** Кафедра: **КСУП, Кафедра компьютерных систем в управлении и проектировании** Курс: **1** Семестр: **1** Учебный план набора 2015 года

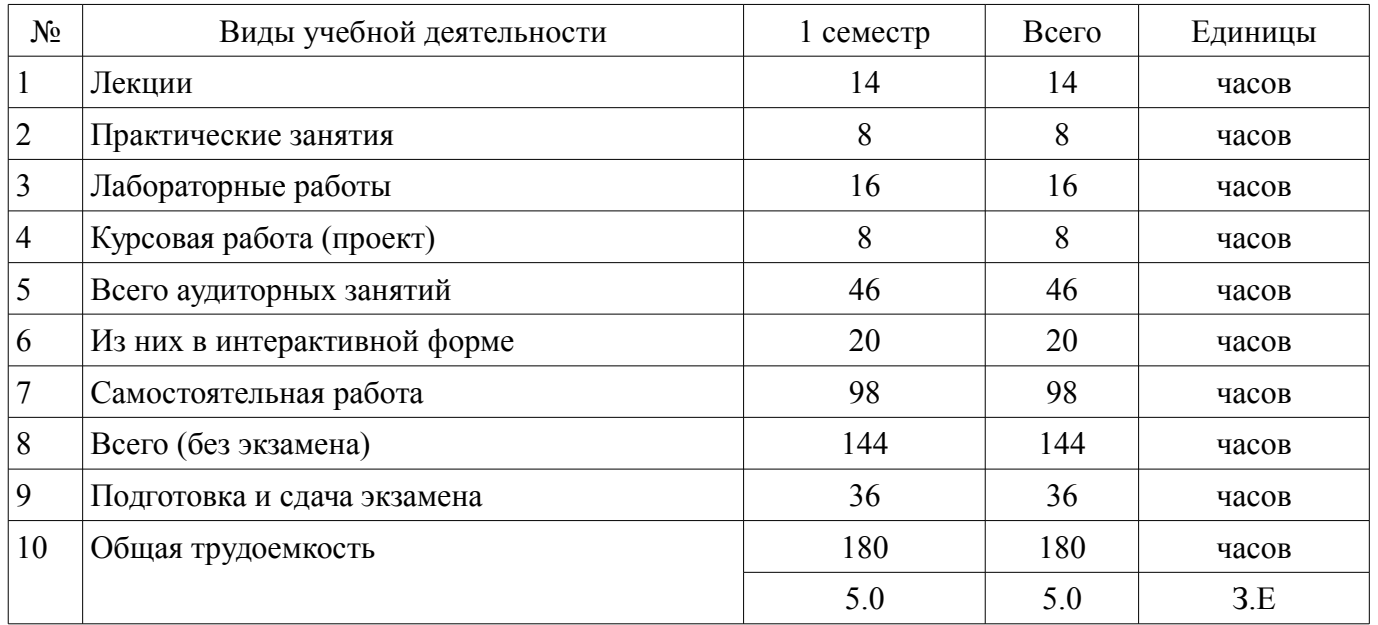

### Распределение рабочего времени

Экзамен: 1 семестр

Курсовая работа (проект): 1 семестр

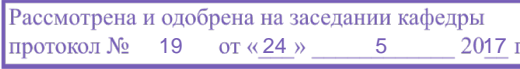

## ЛИСТ СОГЛАСОВАНИЙ

Рабочая программа составлена с учетом требований федерального государственного образовательного стандарта высшего образования (ФГОС ВО) по направлению подготовки (специальности) 27.04.04 Управление в технических системах, утвержденного 30 октября 2014 года, рассмотрена и утверждена на заседании кафедры «\_\_\_» \_\_\_\_\_\_\_\_\_\_\_\_ 20\_ года, протокол №\_\_\_\_\_\_.

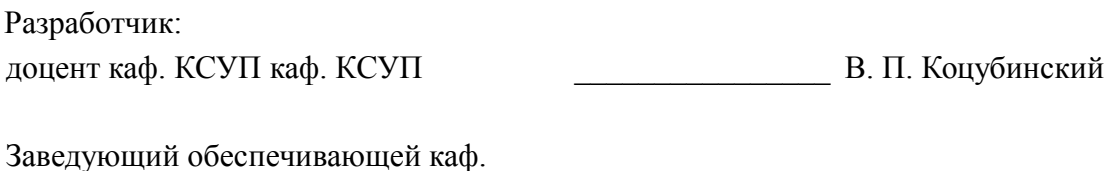

КСУП \_\_\_\_\_\_\_\_\_\_\_\_\_\_\_\_ Ю. А. Шурыгин

Рабочая программа согласована с факультетом, профилирующей и выпускающей кафедрами направления подготовки (специальности).

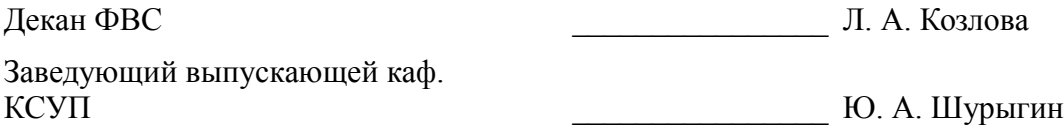

Эксперт:

доцент каф. КСУП ТУСУР Н. Ю. Хабибулина

#### 1. Цели и задачи дисциплины

#### 1.1. Цели дисциплины

Подготовка выпускников к самостоятельной деятельности в области проектирования компьютерных и микропроцессорных систем, уметь проектировать математическое, алгоритмическое, программное и техническое обеспечение при создании сложных систем контроля, управления, связи и т.п., требующих системного подхода.

#### 1.2. Задачи дисциплины

- Научить студентов проектировать микропроцессорные системы с заданной функциональностью.

### 2. Место дисциплины в структуре ОПОП

Дисциплина «Проектирование микропроцессорных и компьютерных систем» (Б1.В.ОД.2) относится к блоку 1 (вариативная часть).

Предшествующими дисциплинами, формирующими начальные знания, являются следующие дисциплины: Современные проблемы теории управления, Измерительная техника и датчики, Цифровые системы автоматического управления, История и методология науки и техники в области управления.

Последующими дисциплинами являются: Электропитание летательных аппаратов, Робототехника.

### 3. Требования к результатам освоения дисциплины

Процесс изучения дисциплины направлен на формирование следующих компетенций:

ОК-3 готовностью к активному общению с коллегами в научной, производственной и социально-общественной сферах деятельности;

ОПК-2 способностью использовать результаты освоения дисциплин программы магистратуры;

ОПК-5 готовностью оформлять, представлять, докладывать и аргументированно защищать результаты выполненной работы;

- ПК-2 способностью применять современные теоретические и экспериментальные методы разработки математических моделей исследуемых объектов и процессов, относящихся к профессиональной деятельности по направлению подготовки;

ПСК-1 готовностью к применению современной элементной базы, микропроцессорных и компьютерных систем на этапах разработки и производства;

В результате изучения дисциплины студент должен:

 $\equiv$ знать Тенденции и перспективы развития электроники и наноэлектроники, а также смежных областей науки и техники.

уметь разрабатывать физические и математические модели приборов и устройств электроники и наноэлектроники.

владеть методами математического моделирования приборов и технологических процессов с целью оптимизации их параметров.

#### 4. Объем дисциплины и виды учебной работы

Общая трудоемкость дисциплины составляет 5.0 зачетных единицы и представлена в таблине 4.1.

Таблица 4.1 - Трудоемкость дисциплины

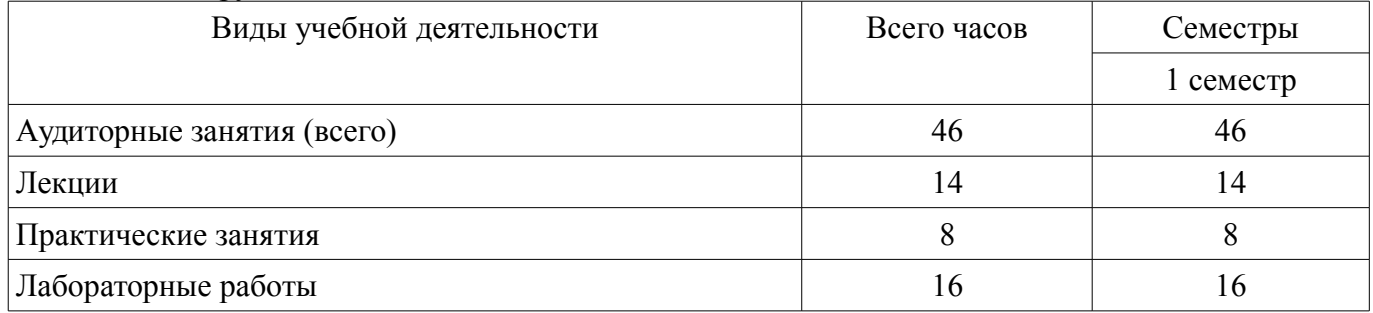

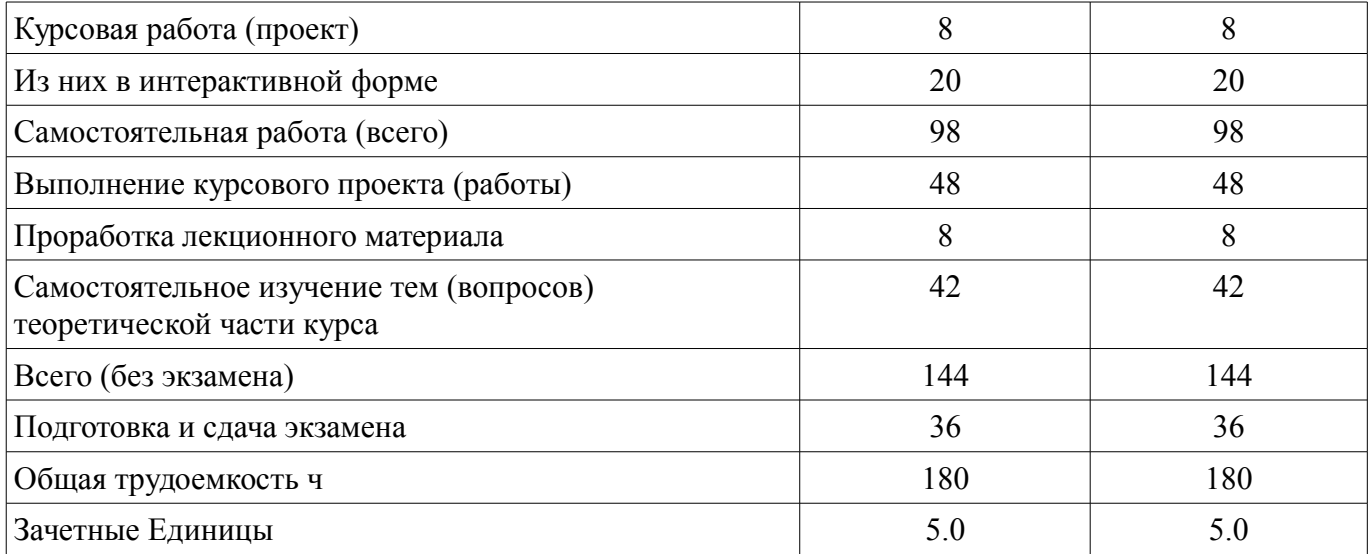

# 5. Содержание дисциплины

## 5.1. Разделы дисциплины и виды занятий

Разделы дисциплины и виды занятий приведены в таблице 5.1. Таблица 5.1 - Разделы дисциплины и виды занятий

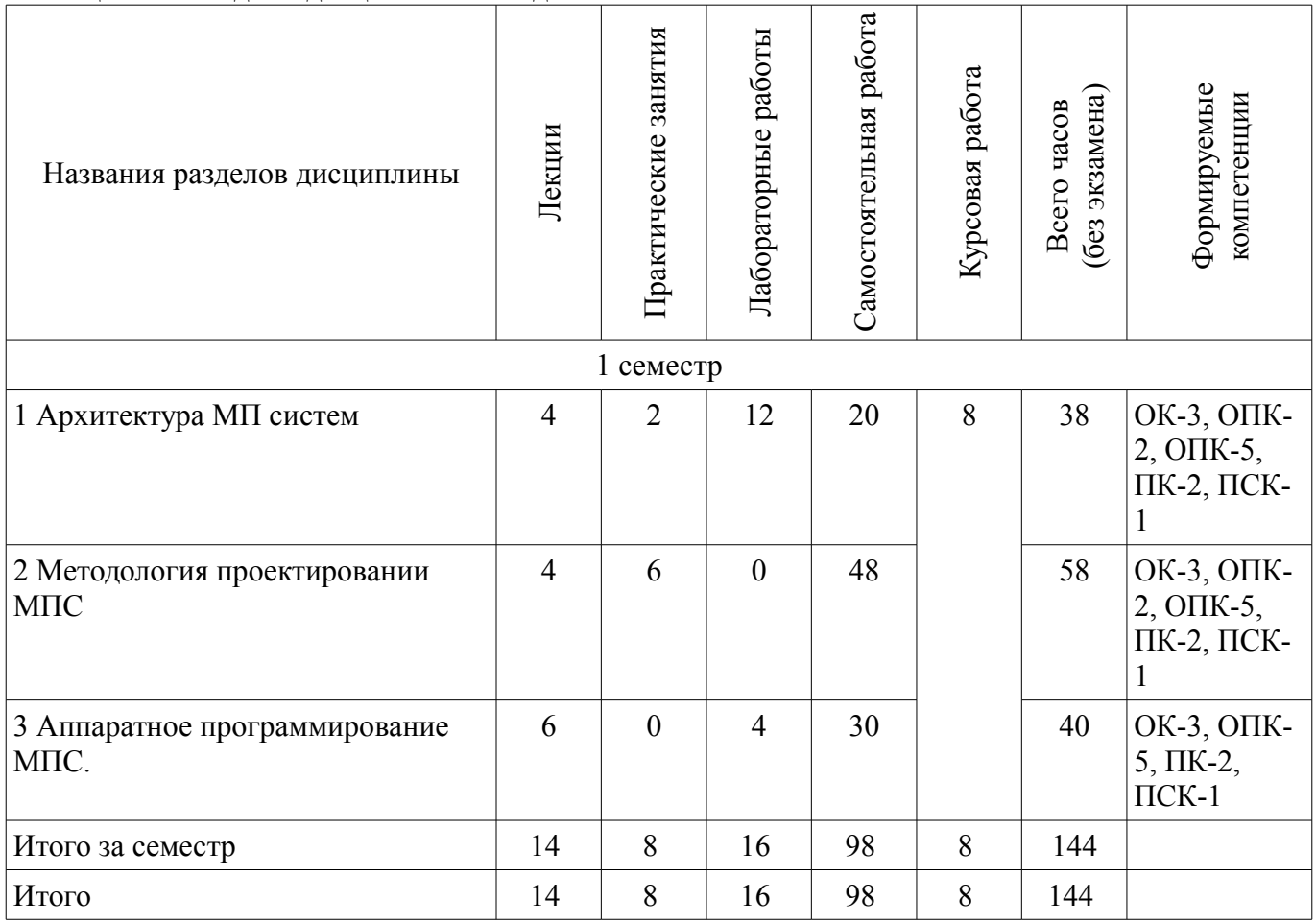

# **5.2. Содержание разделов дисциплины (по лекциям)**

Содержание разделов дисциплин (по лекциям) приведено в таблице 5.2. Таблица 5.2 - Содержание разделов дисциплин (по лекциям)

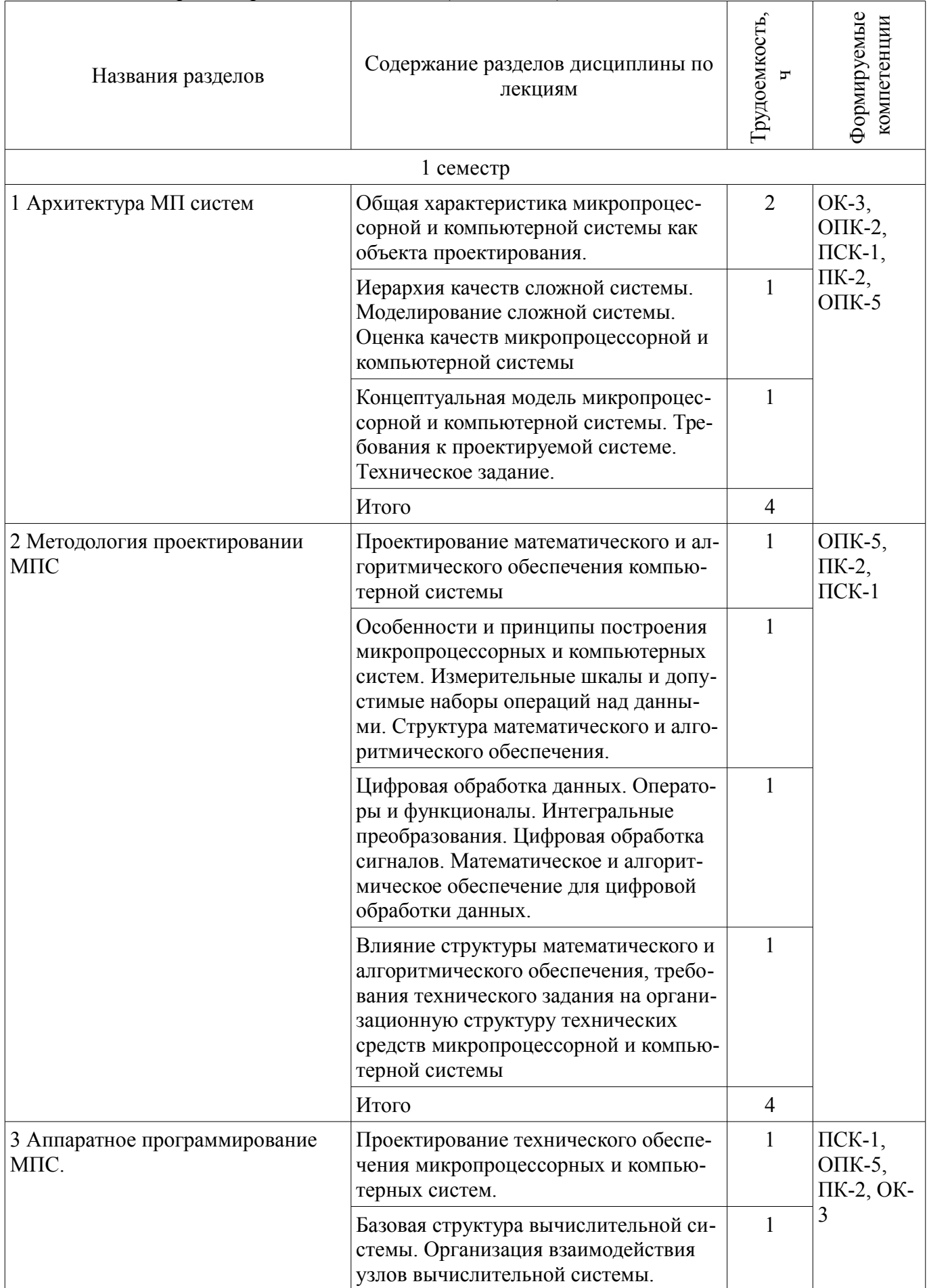

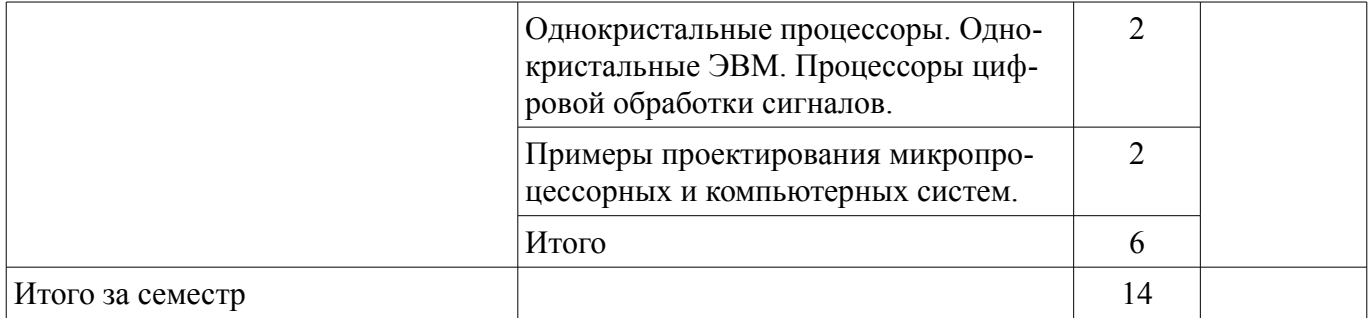

## 5.3. Разделы дисциплины и междисциплинарные связи с обеспечивающими (предыдущими) и обеспечиваемыми (последующими) дисциплинами

Разделы дисциплины и междисциплинарные связи с обеспечивающими (предыдущими) и обеспечиваемыми (последующими) дисциплинами представлены в таблице 5.3. Таблица 5.3 - Разделы дисциплины и междисциплинарные связи

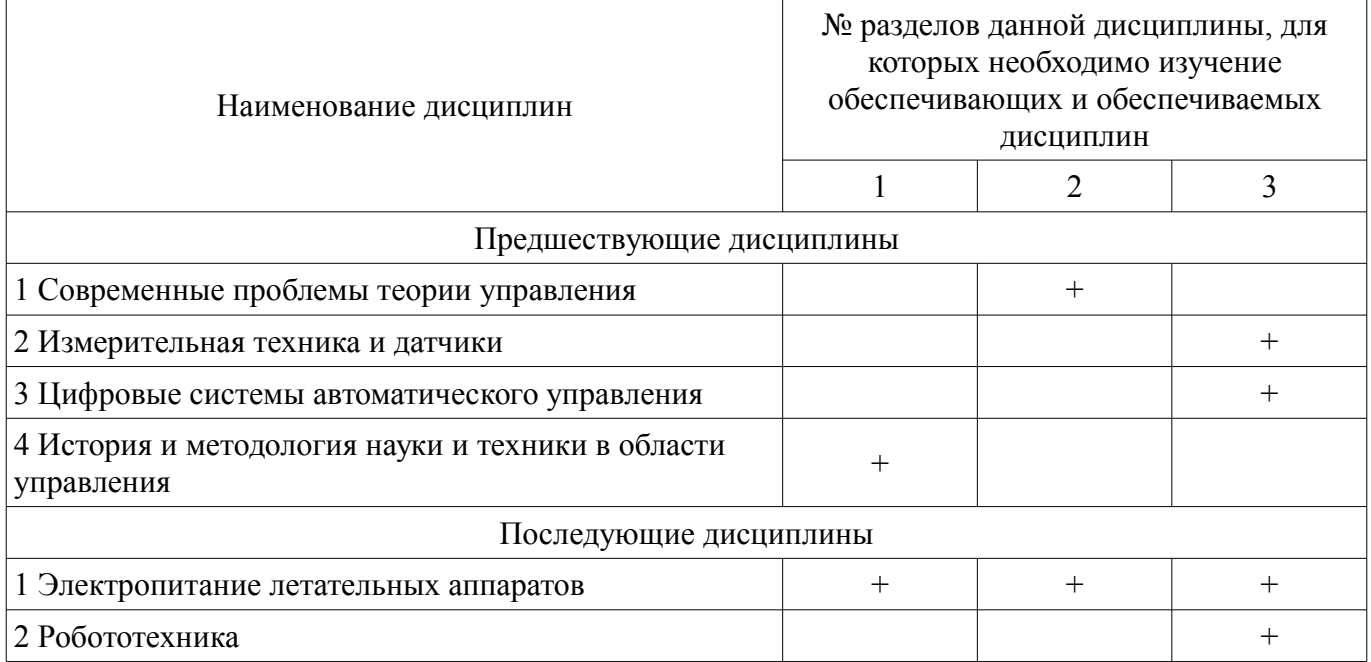

### 5.4. Соответствие компетенций, формируемых при изучении дисциплины, и видов занятий

Соответствие компетенций, формируемых при изучении дисциплины, и видов занятий представлено в таблице 5.4

Таблица 5.4 – Соответствие компетенций и видов занятий, формируемых при изучении дисциплины

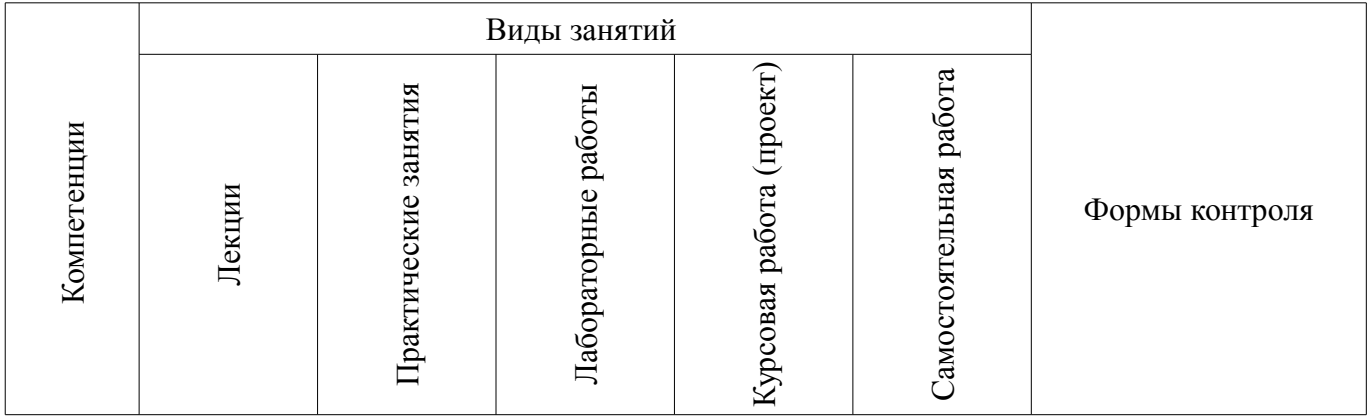

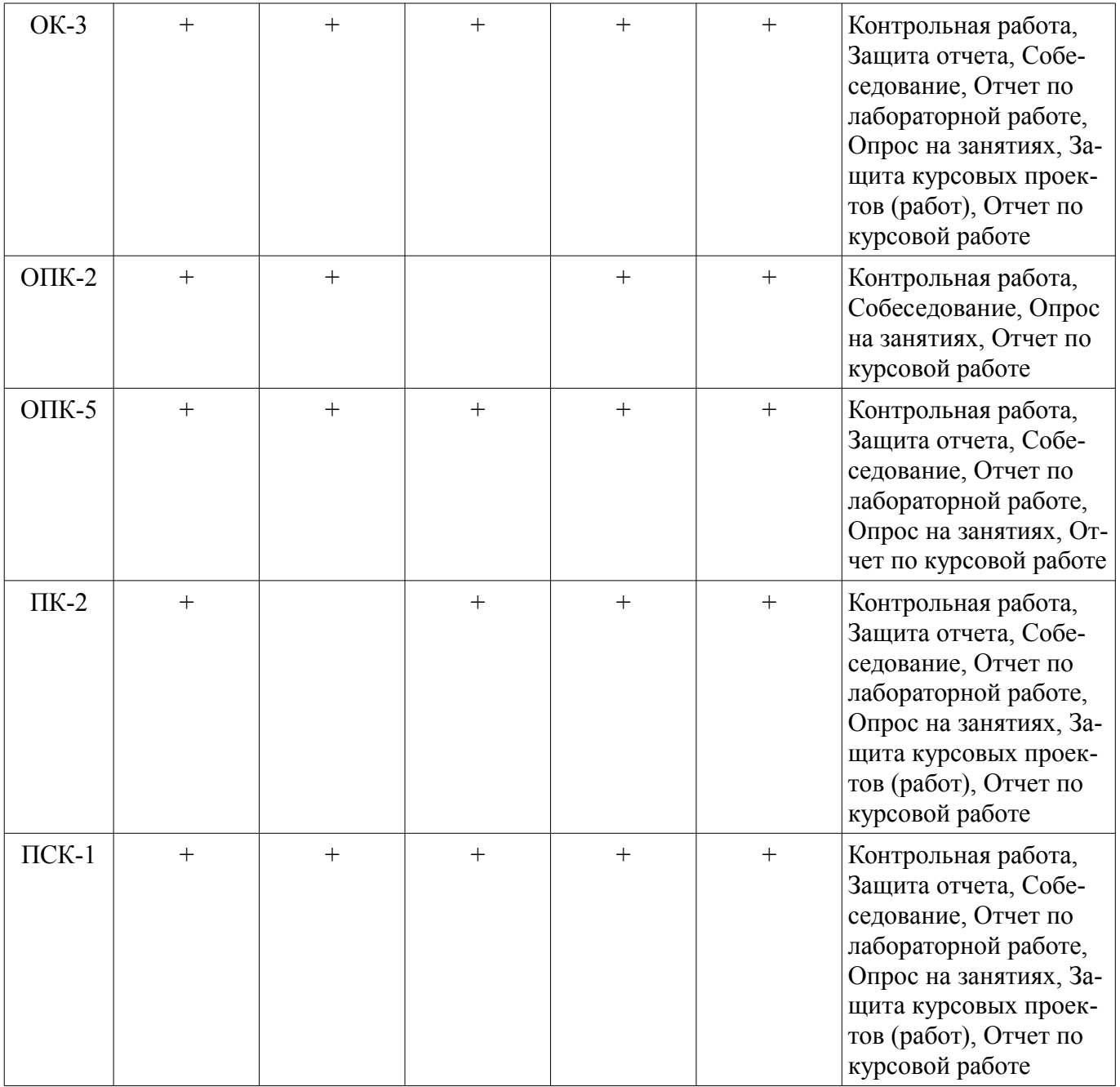

# **6. Интерактивные методы и формы организации обучения**

Технологии интерактивного обучения при разных формах занятий в часах приведены в таблице 6.1

Таблица 6.1 – Технологии интерактивного обучения при разных формах занятий в часах

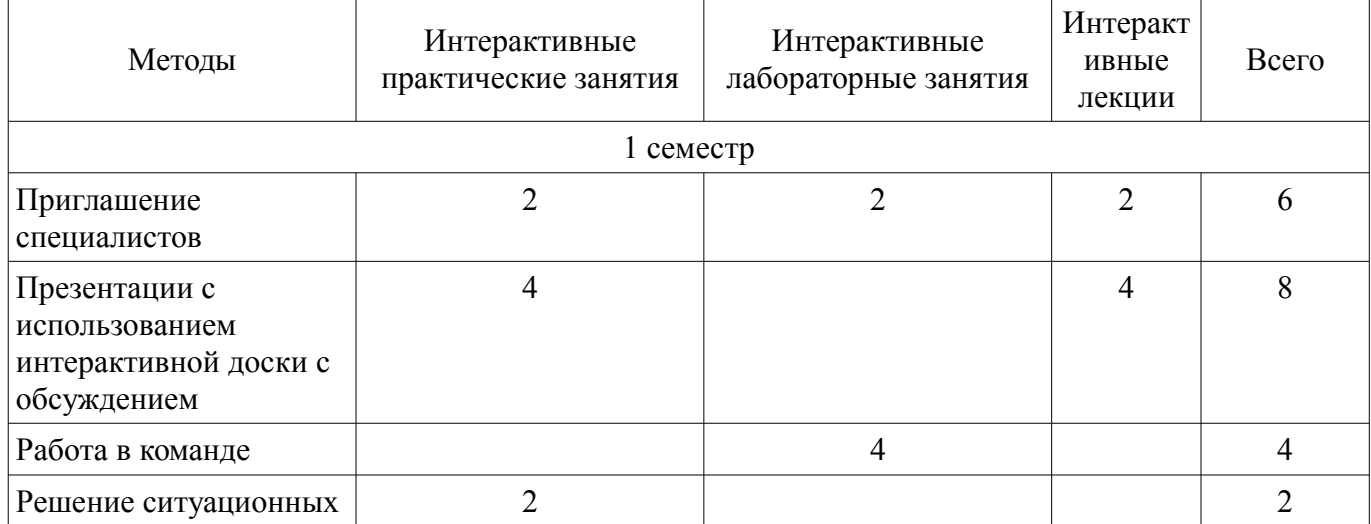

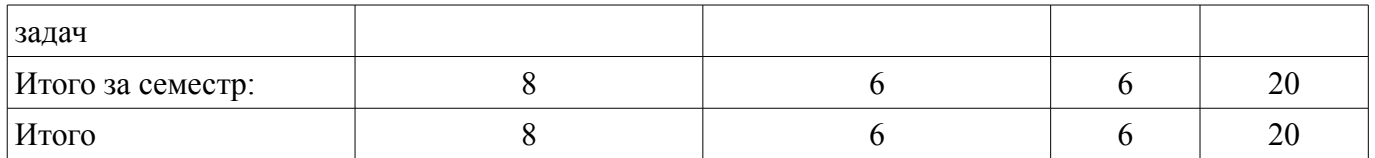

## **7. Лабораторные работы**

Наименование лабораторных работ приведено в таблице 7.1. Таблица 7. 1 – Наименование лабораторных работ

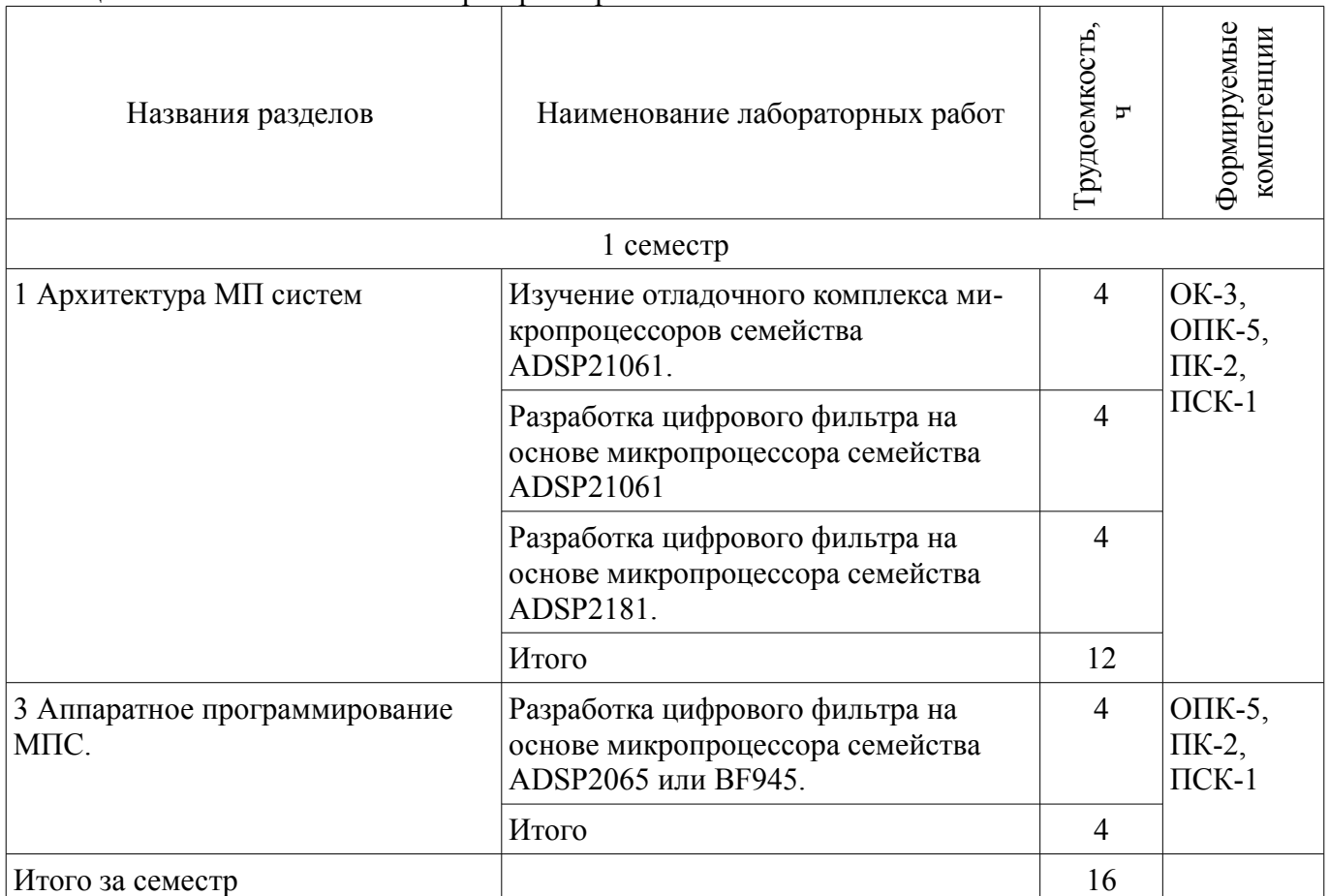

# **8. Практические занятия (семинары)**

Наименование практических занятий (семинаров) приведено в таблице 8.1. Таблица 8. 1 – Наименование практических занятий (семинаров)

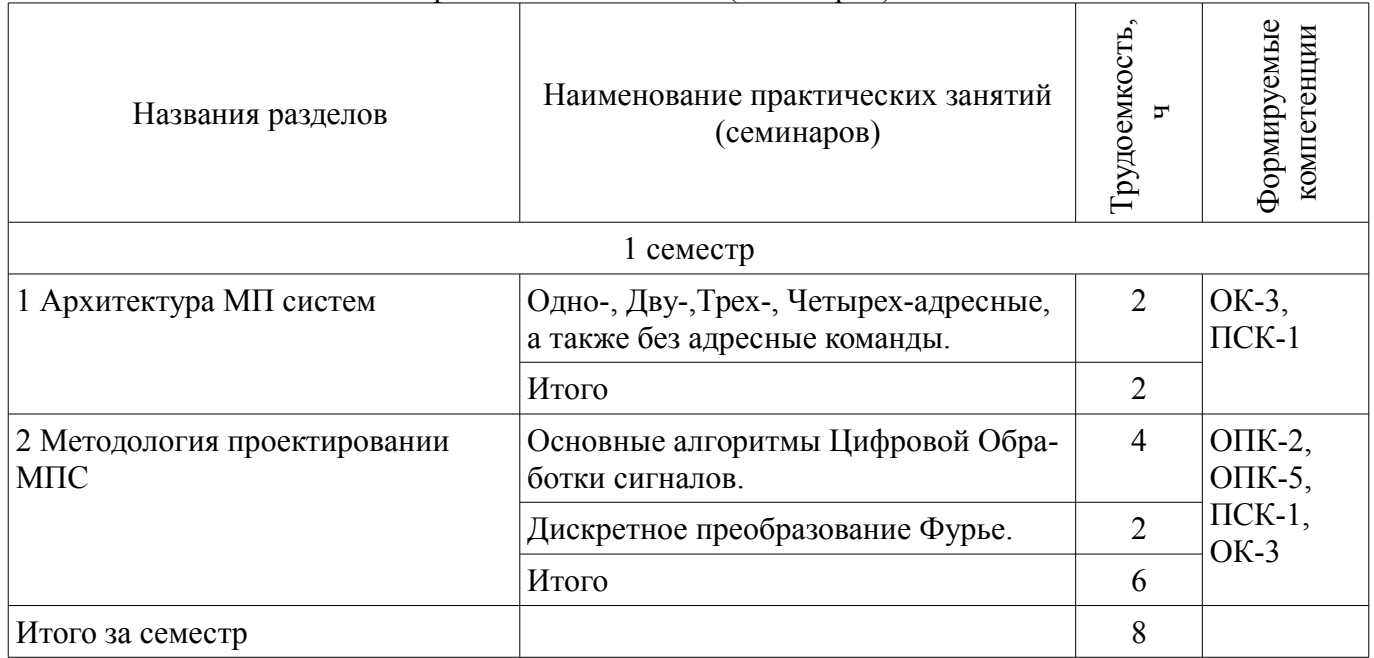

# **9. Самостоятельная работа**

Виды самостоятельной работы, трудоемкость и формируемые компетенции представлены в таблице 9.1.

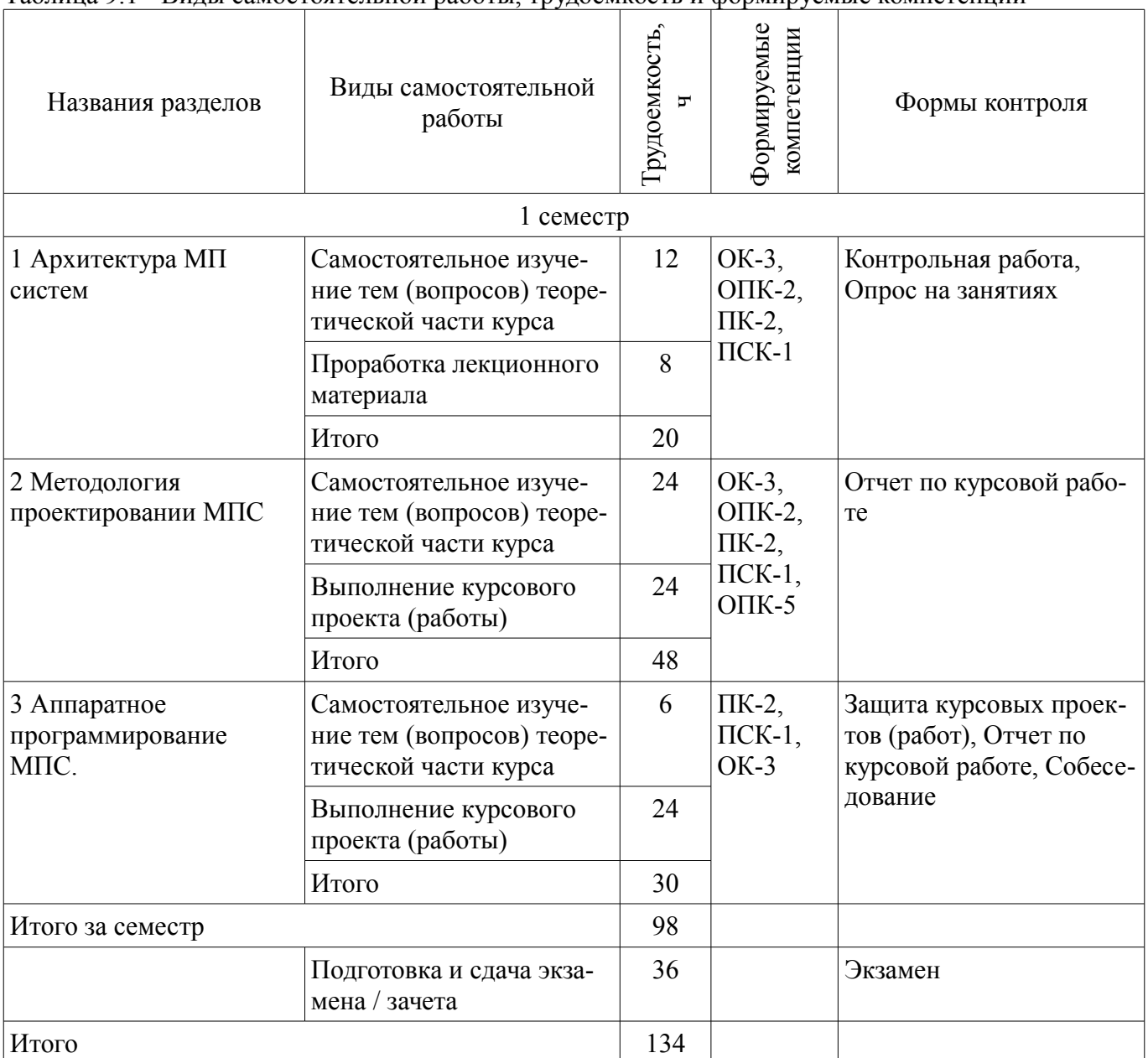

Таблица 9.1 - Виды самостоятельной работы, трудоемкость и формируемые компетенции

### **9.1. Темы для самостоятельного изучения теоретической части курса**

- 1. Построение математической модели и ее анализ.
- 2. Формирование требований к компьютерной системе.
- 3. проектирование программного обеспечения

### **9.2. Вопросы на проработку лекционного материала**

1. Анализ объекта контроля и управления (проработка лекционного материала).

### **9.3. Темы курсовых проектов (работ)**

- 1. разработка структуры математического и алгоритмического обеспечения
- 2. Проектирование технического обеспечения

## **10. Курсовая работа (проект)**

Трудоемкость аудиторных занятий и формируемые компетенции в рамках выполнения курсовой работы (проекта) представлены таблице 10.1.

Таблица 10. 1 – Трудоемкость аудиторных занятий и формируемые компетенции в рамках выполнения курсовой работы (проекта)

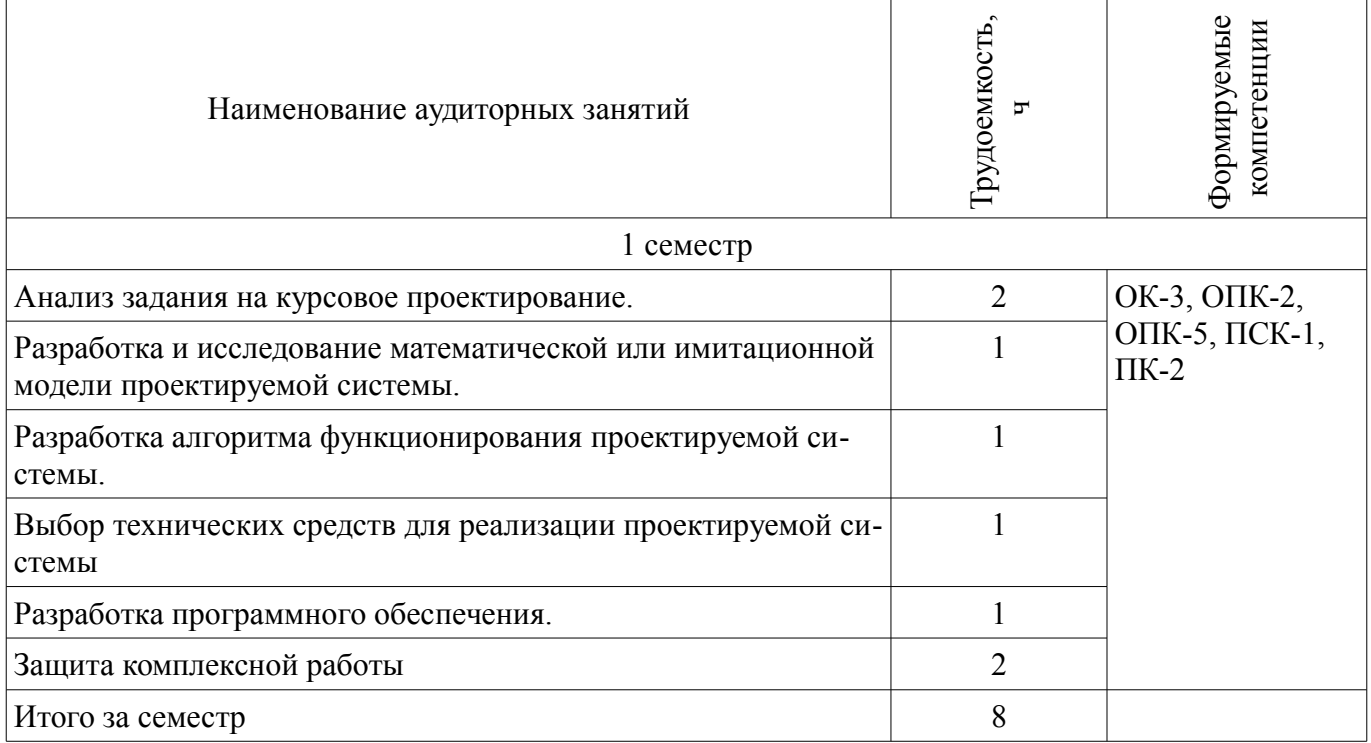

## **10.1 Темы курсовых работ**

Примерная тематика курсовых работ (проектов):

– Микропроцессорная система управления электродвигателем и питанием GSM-модемом.

– Процессорная управление системами электроснабжения малого космического корабля.

– Разработка устройств сопряжения модуля обмена мультиплексного канала с внешним устройством по параллельному интерфейсу.

– Микропроцессорная система управления схемой обеспечения плавного заряда емкости входного фильтра мощного потребителя.

- Разработка цифрового электронного тахометра для лабораторного стенда.
- Микропроцессорная система управления закалочным комплексом ЭЛИСИТ-120ПЗА.
- Аппарат сварочный, инверторного типа.
- Микропроцессорная система управления дорожным движением.
- Анализ произвольного радиотехнического сигнала с использованием ADSP-BF537.
- Микропроцессорная система управления процессом нагрева и стабилизации температу-

ру.

– Восстановление произвольного радиотехнического сигнала с использованием ADSP-21065L.

#### **11. Рейтинговая система для оценки успеваемости студентов**

#### **11.1. Балльные оценки для элементов контроля**

Таблица 11.1 – Балльные оценки для элементов контроля

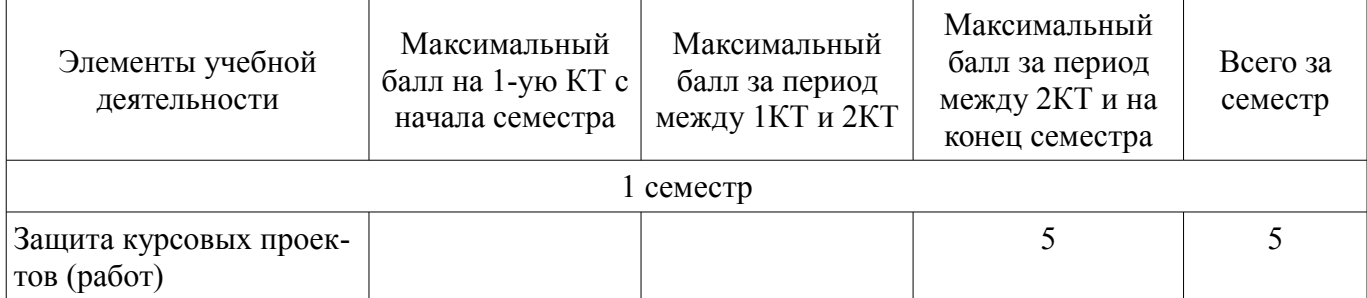

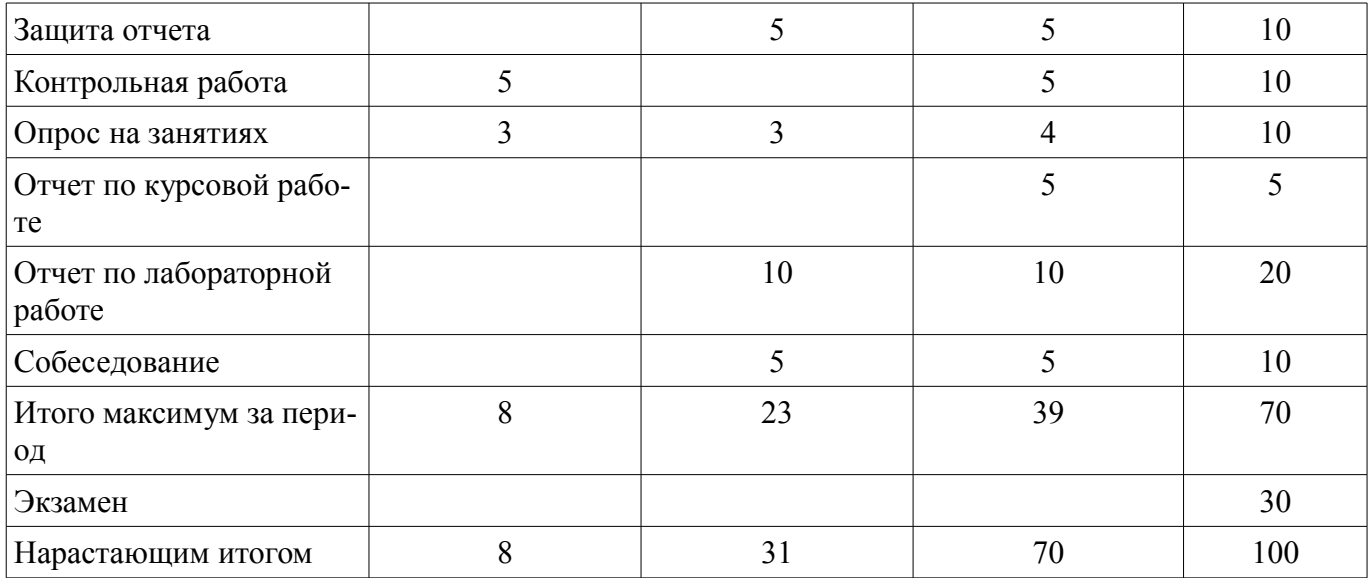

# **11.2. Пересчет баллов в оценки за контрольные точки**

Пересчет баллов в оценки за контрольные точки представлен в таблице 11.2.

Таблица 11. 2 – Пересчет баллов в оценки за контрольные точки

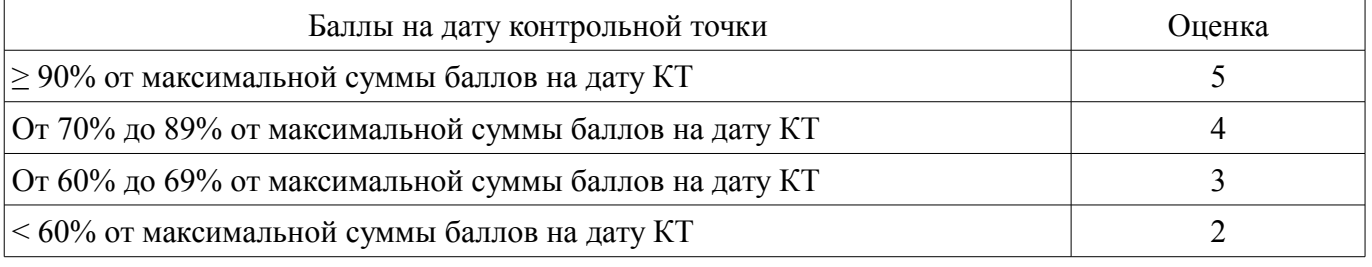

## **11.3. Пересчет суммы баллов в традиционную и международную оценку**

Пересчет суммы баллов в традиционную и международную оценку представлен в таблице 11.3.

Таблица 11. 3 – Пересчет суммы баллов в традиционную и международную оценку

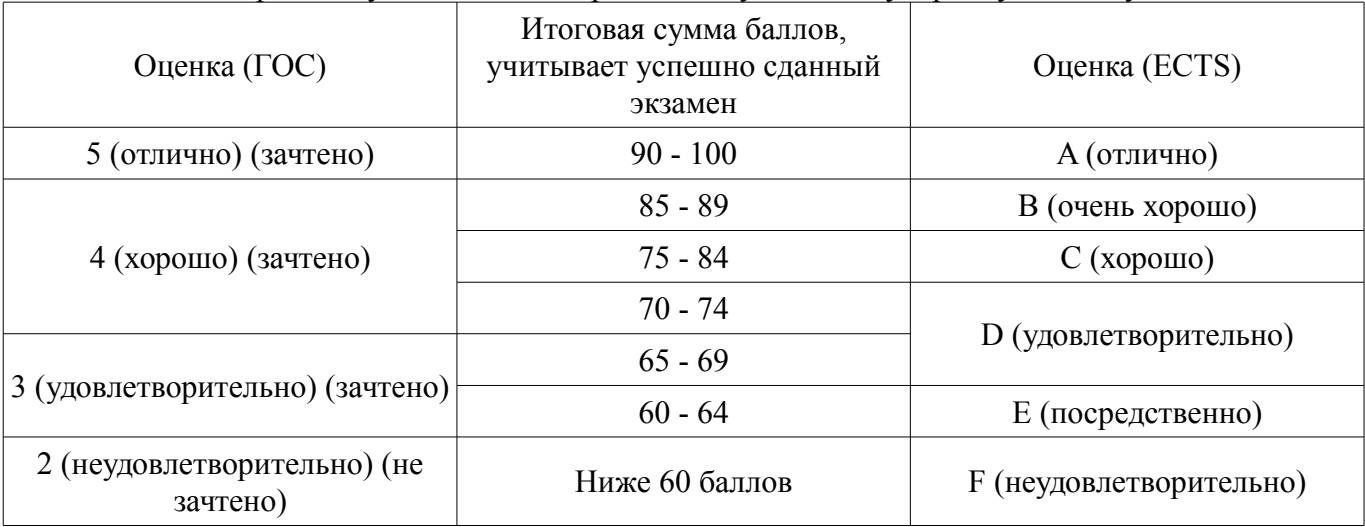

## **12. Учебно-методическое и информационное обеспечение дисциплины**

### **12.1. Основная литература**

1. Сергиенко А. Б. Цифровая обработка сигналов : Учебное пособие для вузов - 2-е изд. - СПб. : Питер, 2007. – 750с (наличие в библиотеке ТУСУР - 50 экз.)

## **12.2. Дополнительная литература**

1. Лайонс Р. Цифровая обработка сигналов - 2-е изд. - М. : БИНОМ, 2007. - 652с. (наличие в библиотеке ТУСУР - 20 экз.)

2. Кехтарнаваз Н., Ким Н. Цифровая обработка сигналов на системном уровне с использо-

ванием LabVIEW — М. : ДМК Пресс, 2010. — 300 с. [Электронный ресурс]. http://e.lanbook.com/book/60974

3. Антипин М. Е. Цифровая обработка сигналов: методические указания по выполнению студентами самостоятельной работы - Томск : 2014. - 4 с [Электронный ресурс] - Режим доступа: http://edu.tusur.ru/training/publications/3895, дата обращения: 30.05.2017.

4. Антипин М. Е. Цифровая обработка сигналов: методические указания по проведению практических занятий - Томск : 2014. - 4 с [Электронный ресурс] - Режим доступа: http://edu.tusur.ru/training/publications/3894, дата обращения: 30.05.2017.

### **12.3 Учебно-методические пособия**

## **12.3.1. Обязательные учебно-методические пособия**

1. Смит С. — Цифровая обработка сигналов. Практическое руководство для инженеров и научных работников ( Практическая работа стр. 14-25, стр. 88-109, стр. 299-302, стр. 400-422)— М. : ДМК Пресс, 2011. — 720 с. [Электронный ресурс]. - http://e.lanbook.com/book/60986

2. Бондаренко В.П., Коцубинский В.П. Проектирование Микропроцессорных и компьютерных систем // Методическое пособие по выполнению курсового проекта- Томск: каф. КСУП ТУСУР 2012 16с. [Электронный ресурс]. - http://www.kcup.tusur.ru/index.php? module=mod\_methodic&command=view&id=211

3. Коцубинский В.П., Русанов В.В Проектирование Микропроцессорных и компьютерных систем // Методическое пособие по выполнению лабораторных работ - Томск: каф. КСУП ТУСУР 2012.- 34с. [Электронный ресурс]. - http://www.kcup.tusur.ru/index.php? module=mod\_methodic&command=view&id=212

4. Сато, Ю. Без паники! Цифровая обработка сигналов.(Самостоятельная работа после каждой главы, например, стр.  $28,36,60$ ) — М. : ДМК Пресс, 2010. — 176 с. [Электронный ресурс]. http://e.lanbook.com/book/61023

### **12.3.2 Учебно-методические пособия для лиц с ограниченными возможностями здоровья**

Учебно-методические материалы для самостоятельной и аудиторной работы обучающихся из числа инвалидов предоставляются в формах, адаптированных к ограничениям их здоровья и восприятия информации.

## **Для лиц с нарушениями зрения:**

- в форме электронного документа;
- в печатной форме увеличенным шрифтом.

# **Для лиц с нарушениями слуха:**

- в форме электронного документа;
- в печатной форме.

### **Для лиц с нарушениями опорно-двигательного аппарата:**

- в форме электронного документа;
- в печатной форме.

## **12.4. Базы данных, информационно-справочные, поисковые системы и требуемое программное обеспечение**

- 1. www.google.com
- 2. www.ya.ru
- 3. ru.wikipedia.org
- 4. www.analog.com (VisualDSP v.3.1,v.3.5,v.4,v.5 )

### **13. Материально-техническое обеспечение дисциплины**

### **13.1. Общие требования к материально-техническому обеспечению дисциплины**

### **13.1.1. Материально-техническое обеспечение для лекционных занятий**

Для проведения занятий лекционного типа, групповых и индивидуальных консультаций, текущего контроля и промежуточной аттестации используется учебная аудитория, с количеством посадочных мест не менее 22-24, оборудованная доской и стандартной учебной мебелью. Имеются наглядные пособия в виде презентаций по лекционным разделам дисциплины.

### **13.1.2. Материально-техническое обеспечение для практических занятий**

Для проведения практических (семинарских) занятий используется учебная аудитория, расположенная по адресу 634034, Томская область, г. Томск, Вершинина улица, д. 74, 3 этаж, ауд. 330. Состав оборудования: Учебная мебель; Доска SmartBoard -1шт.; Коммутатор 16 рогt - 1шт.; Компьютеры класса не ниже ПЭВМ INTEL Сеleron D336 2.8ГГц. -9 шт. Используется лицензионное программное обеспечение, пакеты версией не ниже: Microsoft Windows XP Professional with SP3/Microsoft Windows 7 Professional with SP1; Microsoft Windows Server 2008 R2; Visual Studio 2008 EE with SP1; Microsoft Office Visio 2010; Microsoft Office Access 2003; VirtualBox 6.2. Имеется помещения для хранения и профилактического обслуживания учебного оборудования.

### **13.1.3. Материально-техническое обеспечение для лабораторных работ**

Для проведения лабораторных занятий используется учебно-исследовательская вычислительная лаборатория, расположенная по адресу 634034, Томская область, г. Томск, Вершинина улица, д. 74, 3 этаж, ауд. 330. Состав оборудования: Учебная мебель; Экран SmartBoard – 1 шт.; Мультимедийный проектор  $LG - 1$  шт.; Компьютеры класса не ниже Intel i3240 3,4 GHz, 4096Mb RAM, HDD 80 Gb с широкополосным доступом в Internet, с мониторами типа View Sonic – 9 шт.; Используется лицензионное программное обеспечение, пакеты версией не ниже: Microsoft Windows XP Professional with SP3; Visual Studio 2008 EE with SP1; Microsoft Office Visio 2010; VisualDSP 3,5; LabVIEW; Zynq-7000 EPP Development Kit - 9 шт.; ADSP-2181 EZ-KIT Lite - 4 шт.; ADSP-21061 EZ-KIT Lite - 2 шт., ADSP-BF537 EZ-KIT Lite - 6 шт.; National Instruments My RIO 1900 - 8 комплектов.

#### **13.1.4. Материально-техническое обеспечение для самостоятельной работы**

Для самостоятельной работы используется учебная аудитория (компьютерный класс), расположенная по адресу 634034, г. Томск, ул. Вершинина, 74, 1 этаж, ауд. 100. Состав оборудования: учебная мебель; компьютеры класса не ниже ПЭВМ INTEL Сeleron D336 2.8ГГц. - 4 шт.; компьютеры подключены к сети ИНТЕРНЕТ и обеспечивают доступ в электронную информационнообразовательную среду университета.

### **13.2. Материально-техническое обеспечение дисциплины для лиц с ограниченными возможностями здоровья**

Освоение дисциплины лицами с ОВЗ осуществляется с использованием средств обучения общего и специального назначения.

При обучении студентов **с нарушениями слуха** предусмотрено использование звукоусиливающей аппаратуры, мультимедийных средств и других технических средств приема/передачи учебной информации в доступных формах для студентов с нарушениями слуха, мобильной системы обучения для студентов с инвалидностью, портативной индукционной системы. Учебная аудитория, в которой обучаются студенты с нарушением слуха, оборудована компьютерной техникой, аудиотехникой, видеотехникой, электронной доской, мультимедийной системой.

При обучении студентов **с нарушениями зрениями** предусмотрено использование в лекционных и учебных аудиториях возможности просмотра удаленных объектов (например, текста на доске или слайда на экране) при помощи видеоувеличителей для удаленного просмотра.

При обучении студентов **с нарушениями опорно-двигательного аппарата** используются альтернативные устройства ввода информации и другие технические средства приема/передачи учебной информации в доступных формах для студентов с нарушениями опорно-двигательного аппарата, мобильной системы обучения для людей с инвалидностью.

## **14. Фонд оценочных средств**

### **14.1. Основные требования к фонду оценочных средств и методические рекомендации**

Фонд оценочных средств и типовые контрольные задания, используемые для оценки сформированности и освоения закрепленных за дисциплиной компетенций при проведении текущей, промежуточной аттестации по дисциплине приведен в приложении к рабочей программе.

## **14.2 Требования к фонду оценочных средств для лиц с ограниченными возможностями здоровья**

Для студентов с инвалидностью предусмотрены дополнительные оценочные средства, перечень которых указан в таблице.

## Таблица 14 - Дополнительные средства оценивания для студентов с инвалидностью

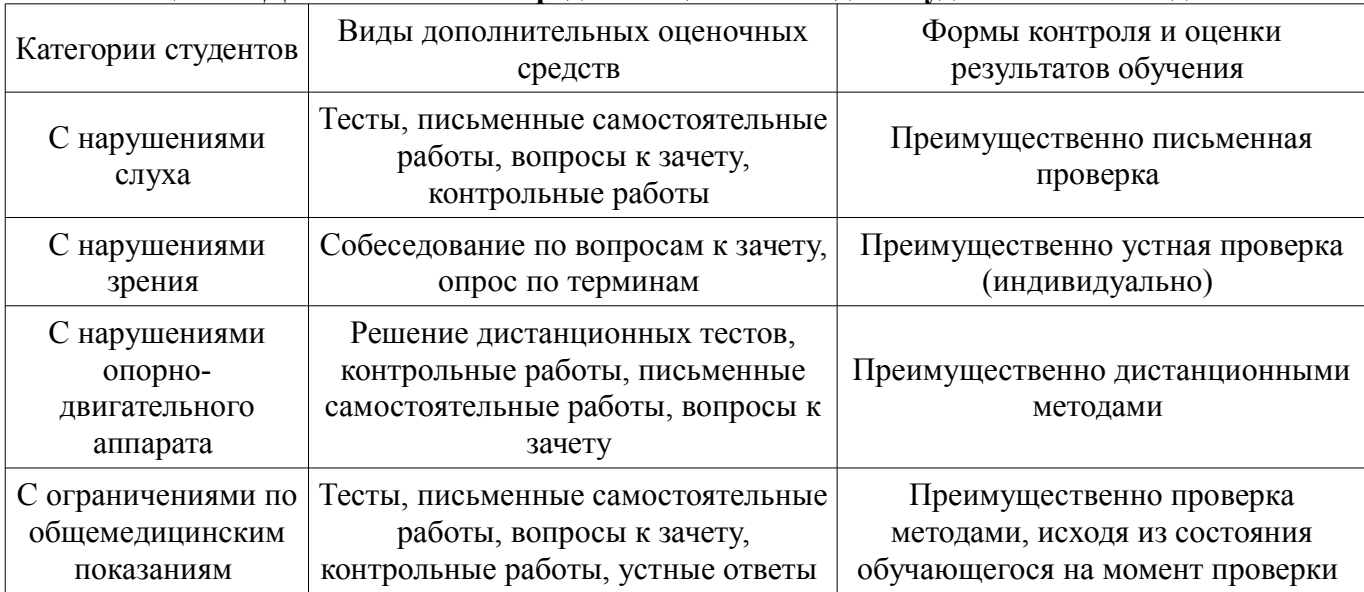

### 14.3 Методические рекомендации по оценочным средствам для лиц с ограниченными возможностями здоровья

Для студентов с ОВЗ предусматривается доступная форма предоставления заданий оценочных средств, а именно:

- в печатной форме;
- в печатной форме с увеличенным шрифтом:  $\equiv$
- в форме электронного документа:  $\equiv$
- методом чтения ассистентом задания вслух;
- предоставление задания с использованием сурдоперевода.

Студентам с инвалидностью увеличивается время на подготовку ответов на контрольные вопросы. Для таких студентов предусматривается доступная форма предоставления ответов на задания, а именно:

- письменно на бумаге;
- набор ответов на компьютере;  $\overline{\phantom{0}}$
- набор ответов с использованием услуг ассистента;
- представление ответов устно.

Процедура оценивания результатов обучения инвалидов по дисциплине предусматривает предоставление информации в формах, адаптированных к ограничениям их здоровья и восприятия информации:

### Для лиц с нарушениями зрения:

- в форме электронного документа;  $\overline{\phantom{0}}$
- в печатной форме увеличенным шрифтом.

## Для лиц с нарушениями слуха:

- в форме электронного документа;
- в печатной форме.

#### Для лиц с нарушениями опорно-двигательного аппарата:

- в форме электронного документа;
- в печатной форме.

При необходимости для обучающихся с инвалидностью процедура оценивания результатов обучения может проводиться в несколько этапов.

## **МИНИСТЕРСТВО ОБРАЗОВАНИЯ И НАУКИ РФ**

#### **Федеральное государственное бюджетное образовательное учреждение высшего образования**

### «ТОМСКИЙ ГОСУДАРСТВЕННЫЙ УНИВЕРСИТЕТ СИСТЕМ УПРАВЛЕНИЯ И РАДИОЭЛЕКТРОНИКИ» (ТУСУР)

УТВЕРЖДАЮ Проректор по учебной работе \_\_\_\_\_\_\_\_\_\_\_\_\_\_\_ П. Е. Троян  $\frac{1}{20}$   $\frac{1}{20}$ 

# ФОНД ОЦЕНОЧНЫХ СРЕДСТВ ПО УЧЕБНОЙ ДИСЦИПЛИНЕ

### **Проектирование микропроцессорных и компьютерных систем**

Уровень образования: **высшее образование - магистратура** Направление подготовки (специальность): **27.04.04 Управление в технических системах** Направленность (профиль): **Управление и автоматизация технологических процессов и производств** Форма обучения: **очная** Факультет: **ФВС, Факультет вычислительных систем** Кафедра: **КСУП, Кафедра компьютерных систем в управлении и проектировании** Курс: **1** Семестр: **1**

Учебный план набора 2015 года

Разработчик:

– доцент каф. КСУП каф. КСУП В. П. Коцубинский

Экзамен: 1 семестр Курсовая работа (проект): 1 семестр

Томск 2017

### 1. Введение

Фонд оценочных средств (ФОС) является приложением к рабочей программе дисциплины (практики) и представляет собой совокупность контрольно-измерительных материалов (типовые задачи (задания), контрольные работы, тесты и др.) и методов их использования, предназначенных для измерения уровня достижения студентом установленных результатов обучения.

ФОС по дисциплине (практике) используется при проведении текущего контроля успеваемости и промежуточной аттестации студентов.

Перечень закрепленных за дисциплиной (практикой) компетенций приведен в таблице 1. Таблица 1 – Перечень закрепленных за дисциплиной компетенций

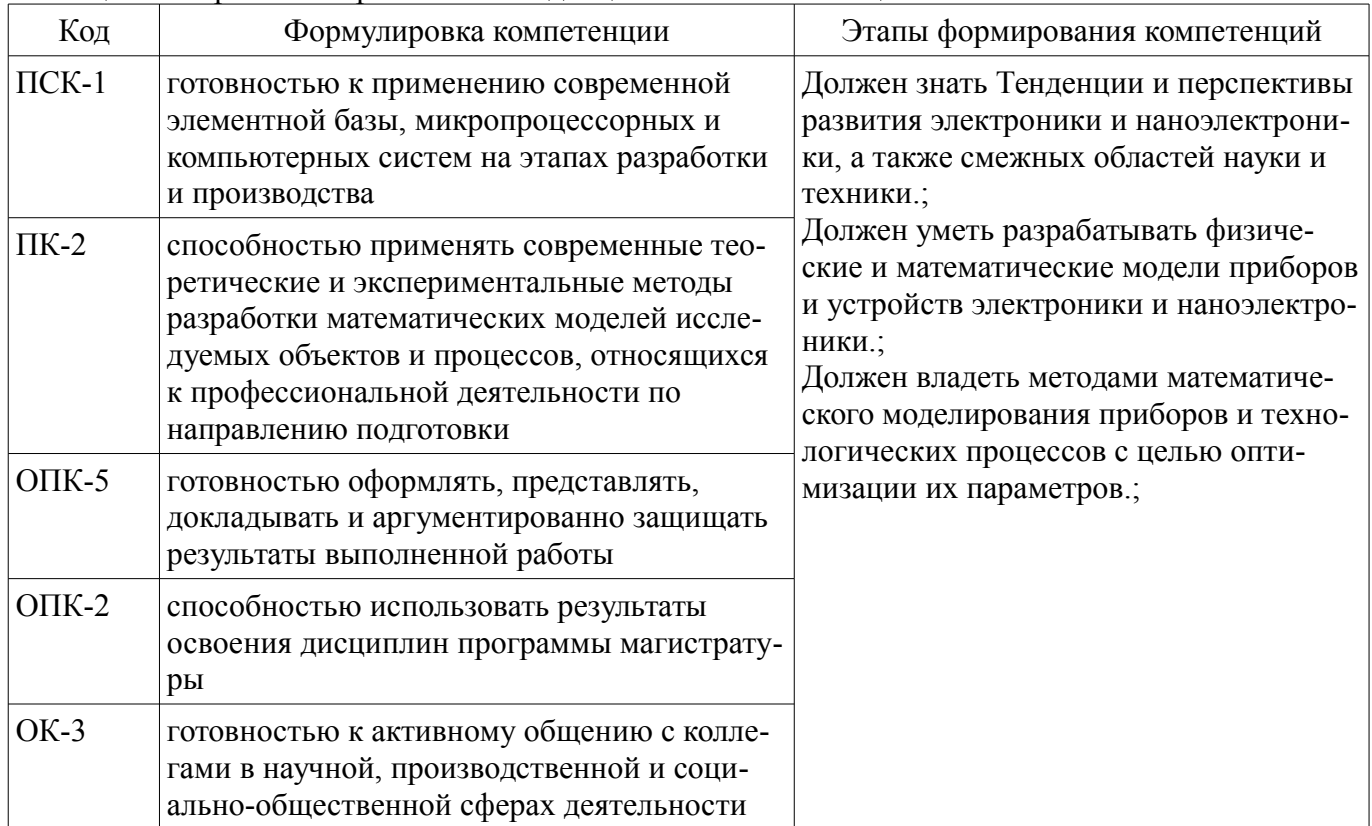

Общие характеристики показателей и критериев оценивания компетенций на всех этапах приведены в таблице 2.

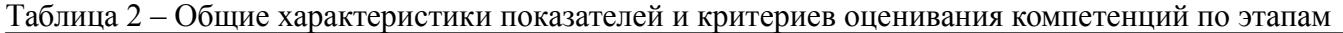

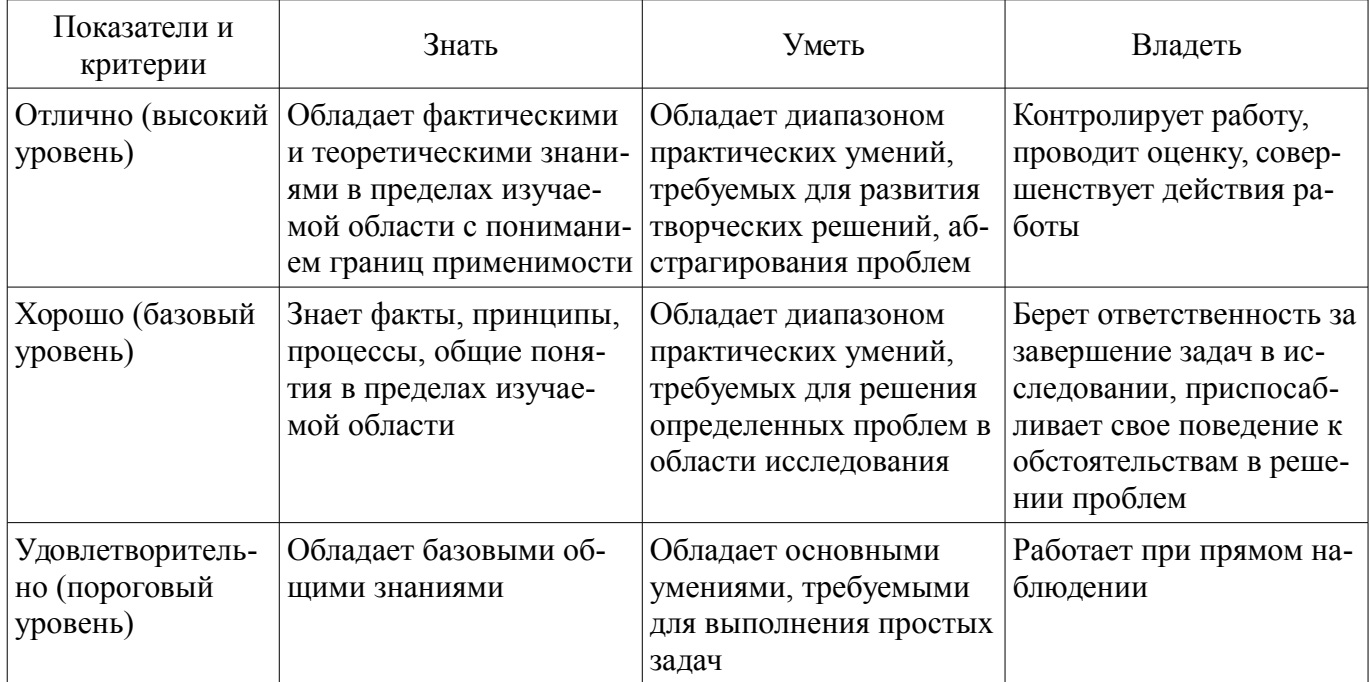

## 2 Реализация компетенций

# 2.1 Компетенция ПСК-1

ПСК-1: готовностью к применению современной элементной базы, микропроцессорных и компьютерных систем на этапах разработки и производства.

Для формирования компетенции необходимо осуществить ряд этапов. Этапы формирования компетенции, применяемые для этого виды занятий и используемые средства оценивания представлены в таблице 3.

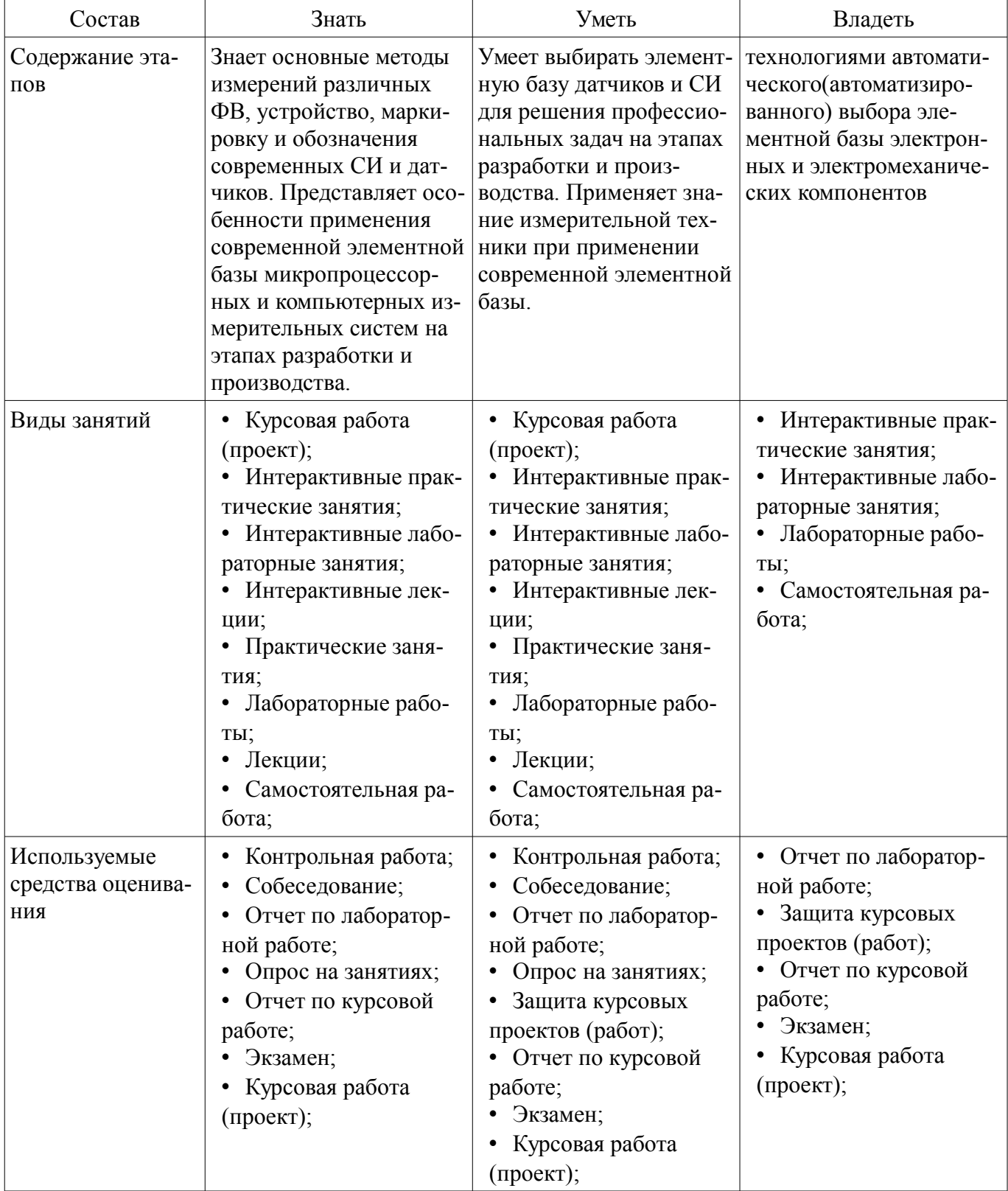

Таблица 3 - Этапы формирования компетенции и используемые средства оценивания

Формулировка показателей и критериев оценивания данной компетенции приведена в таблице 4.

| Состав                                       | Знать                                                                               | Уметь                                                                                                    | Владеть                                                                                                    |
|----------------------------------------------|-------------------------------------------------------------------------------------|----------------------------------------------------------------------------------------------------|----------------------------------------------------------------------------------------------------|
| Отлично<br>(высокий уровень)                 | • ряды ARM котролле-<br>ров и типовые их ин-<br>терфейсы;                           | спроектировать, раз-<br>вести и составить спе-<br>цификацию элементов<br>электрической принци-<br>пиальной схемы<br>устройства; | методикой интегра-<br>ции решения связанно-<br>го с разработкой печат-<br>ной платы и внедрения<br>ее в проект сквозного<br>документа оборота<br>проектной документа-<br>ции АСУТП; |
| Хорошо (базовый<br>уровень)                  | отличие PIC от ARM<br>$\bullet$<br>контроллеров;                                    | подключится по SPI<br>٠<br>интерфейсу к микро-<br>контроллеру и<br>записать/считать про-<br>грамму;                             | навыками автомати-<br>зированного проектиро-<br>вания многослойных<br>печатных плат;                                                                                                |
| Удовлетворительн<br>о (пороговый<br>уровень) | в чем разница микро-<br>контроллеров изготов-<br>ленных по разным тех-<br>НОЛОГИЯМ; | • читать электронные<br>схемы, отличать анало-<br>говые от цифровых эле-<br>ментов;                                             | навыками работы в<br>программах разводки<br>печатных плат;                                                                                                    |

Таблица 4 - Показатели и критерии оценивания компетенции на этапах

# 2.2 Компетенция ПК-2

ПК-2: способностью применять современные теоретические и экспериментальные методы разработки математических моделей исследуемых объектов и процессов, относящихся к профессиональной деятельности по направлению подготовки.

Для формирования компетенции необходимо осуществить ряд этапов. Этапы формирования компетенции, применяемые для этого виды занятий и используемые средства оценивания представлены в таблице 5

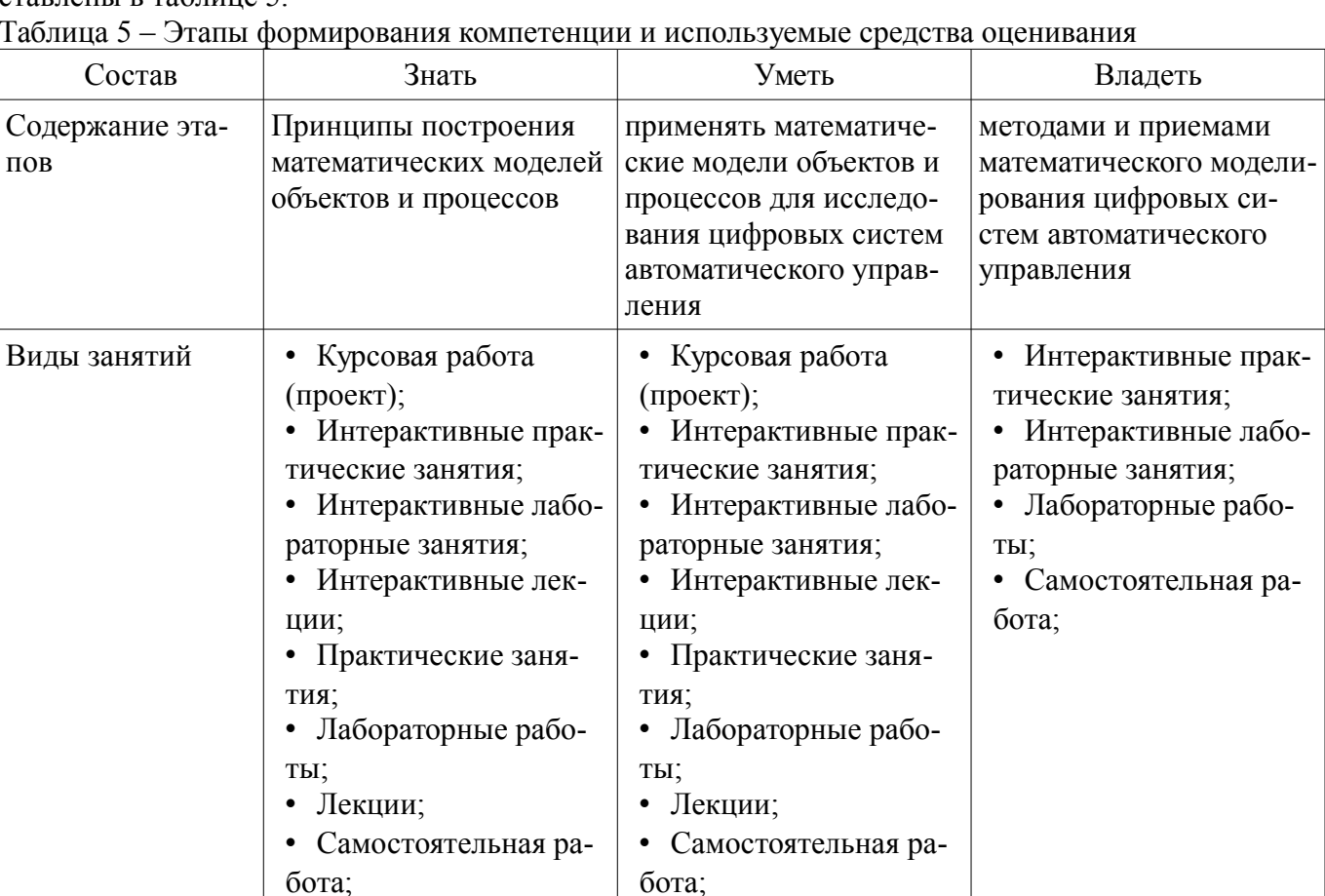

• Контрольная работа;

• Контрольная работа;

Используемые

• Отчет по лаборатор-

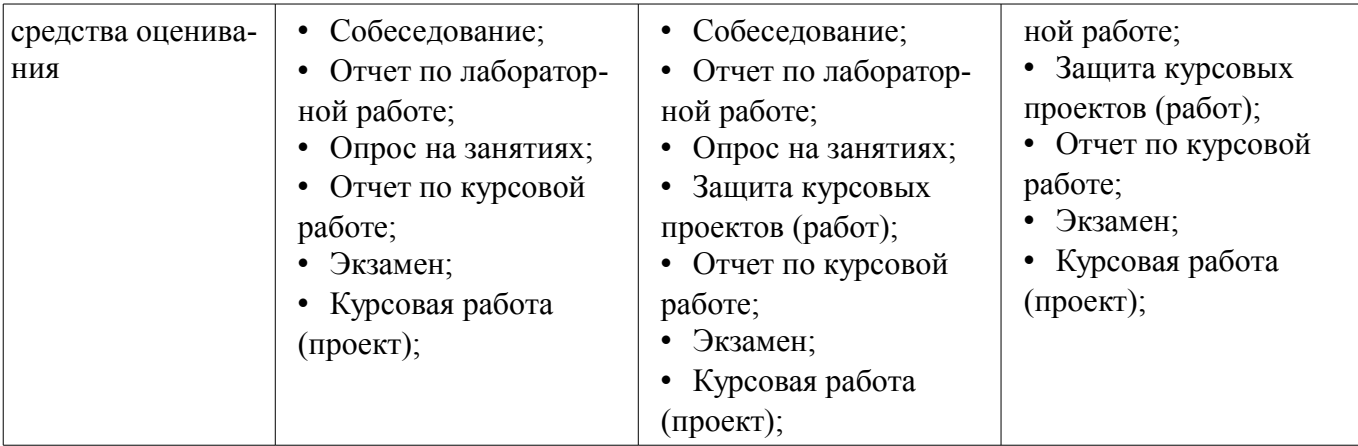

Формулировка показателей и критериев оценивания данной компетенции приведена в таблице 6.

Таблица 6 – Показатели и критерии оценивания компетенции на этапах

| Состав                                       | Знать                                                                                                    | Уметь                                                                                                    | Владеть                                                                                                    |
|----------------------------------------------|----------------------------------------------------------------------------------------------------|----------------------------------------------------------------------------------------------------|----------------------------------------------------------------------------------------------------|
| Отлично<br>(высокий уровень)                 | условия применимо-<br>сти математических мо-<br>делей процессов и<br>объектов управления<br>для проведения иссле-<br>дований цифровых си-<br>crem; | свободно обосновы-<br>$\bullet$<br>вать и применять мето-<br>ды проведения экспери-<br>ментов при создании<br>математических моде-<br>лей процессов и объек-<br>тов автоматизации; | свободно владеет<br>٠<br>разными средствами<br>при проведении вычис-<br>лительных эксперимен-<br>тов с моделями процес-<br>сов и объектов автома-<br>тизации и управления; |
| Хорошо (базовый<br>уровень)                  | некоторые программ-<br>ные средства для созда-<br>ния математических мо-<br>делей процессов и<br>объектов управления;                              | применять некоторые<br>программные средства<br>для получения матема-<br>тических моделей про-<br>цессов и объектов авто-<br>матизации и управления                                 | владеет методикой<br>получения математиче-<br>ских моделей процессов<br>и объектов автоматиза-<br>ции и управления раз-<br>ного типа;                                      |
| Удовлетворительн<br>о (пороговый<br>уровень) | по крайней мере один<br>٠<br>из методов для создания<br>моделей типовых про-<br>цессов или объектов<br>управления и автомати-<br>зации;            | получать математиче-<br>$\bullet$<br>ские модели типовых<br>процессов и объектов<br>автоматизации и управ-<br>ления;                                                               | владеет терминологи-<br>$\bullet$<br>ей предметной области<br>знания;                                                                                                    |

## **2.3 Компетенция ОПК-5**

ОПК-5: готовностью оформлять, представлять, докладывать и аргументированно защищать результаты выполненной работы.

Для формирования компетенции необходимо осуществить ряд этапов. Этапы формирования компетенции, применяемые для этого виды занятий и используемые средства оценивания представлены в таблице 7.

Таблица 7 – Этапы формирования компетенции и используемые средства оценивания

| Состав                            | Знать                                                                      | Уметь                                                                                       | Владеть                                                             |
|-----------------------------------|----------------------------------------------------------------------------|---------------------------------------------------------------------------------------------|---------------------------------------------------------------------|
| Содержание эта-<br>$\overline{a}$ | методики невербального<br>доказательства научных<br>принципов своей работы | предоставлять свои до-<br>стижения в графическом,<br>текстовом и аудио визу-<br>альном виде | различными способами<br>представления научного<br>материала         |
| Виды занятий                      | • Курсовая работа<br>(проект);<br>Интерактивные прак-                      | • Курсовая работа<br>(проект);<br>Интерактивные прак-                                       | • Интерактивные прак-<br>тические занятия;<br>• Интерактивные лабо- |

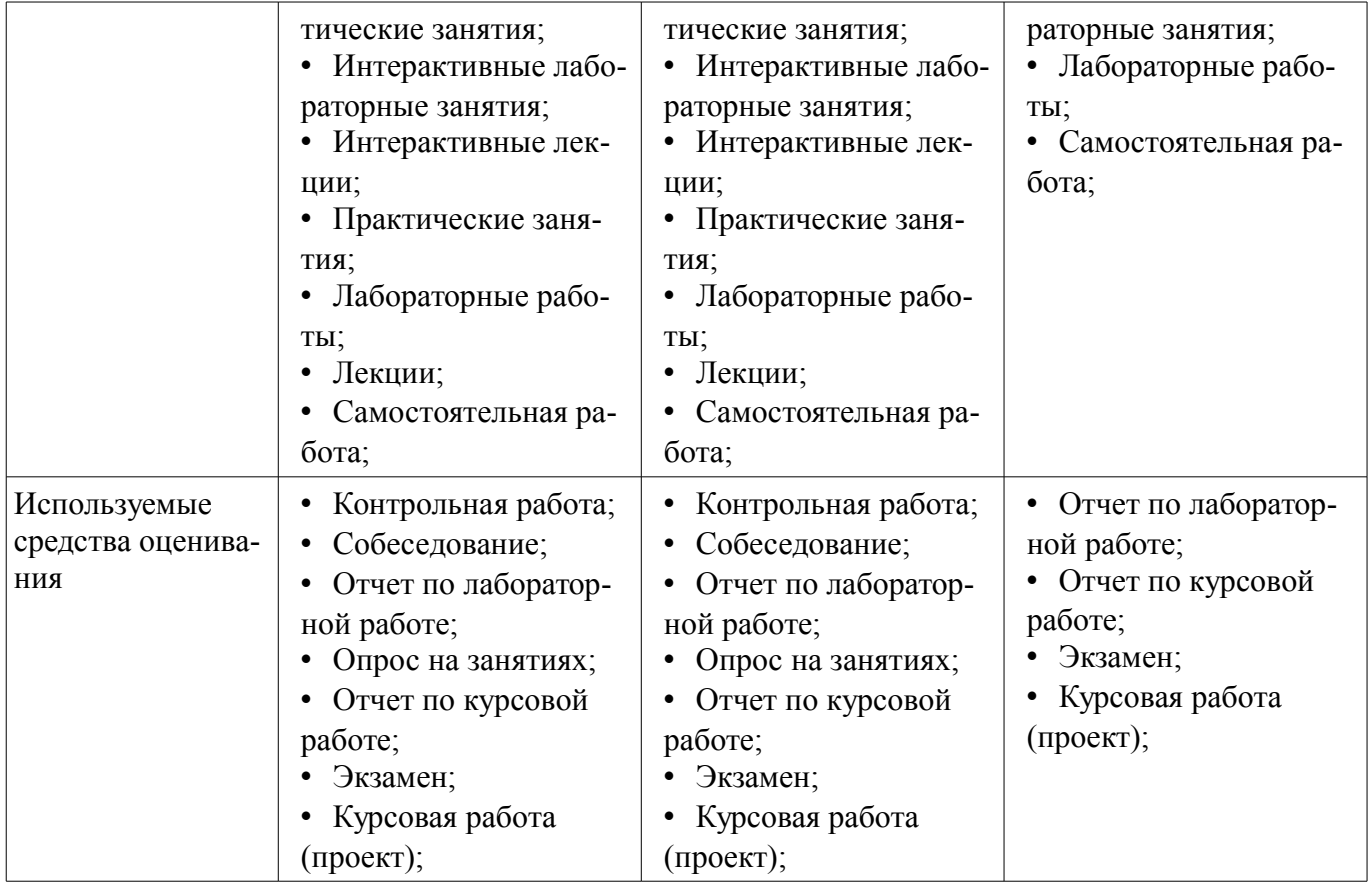

Формулировка показателей и критериев оценивания данной компетенции приведена в таблице 8.

Таблица 8 – Показатели и критерии оценивания компетенции на этапах

| Состав                                       | Знать                                                                                             | Уметь                                                                                    | Владеть                                                                           |
|----------------------------------------------|---------------------------------------------------------------------------------------------------|------------------------------------------------------------------------------------------|-----------------------------------------------------------------------------------|
| Отлично<br>(высокий уровень)                 | фонационные сред-<br>ства такие как просодия                                                      | при помощи владе-<br>ния просодией речи<br>указывать на важные<br>факторы доклада;       | комплексным подхо-<br>дом о отражении ре-<br>зультатов научной дея-<br>тельности; |
| Хорошо (базовый<br>уровень)                  | отико-кинетические<br>средства такие как оку-<br>лестика(окуломантия);                            | при помощи визуаль-<br>ных эффектов де-<br>монстрировать суть фи-<br>зического процесса; | методами представле-<br>ния графического мате-<br>риала;                          |
| Удовлетворительн<br>о (пороговый<br>уровень) | что такое знако-сим-<br>волические средства та-<br>кие как системология,<br>графология, актоника; | устраивать рабочее<br>место оборудованием из<br>предметной области;                      | использовать терми-<br>ны предметной области<br>в разговорной речи;               |

## **2.4 Компетенция ОПК-2**

ОПК-2: способностью использовать результаты освоения дисциплин программы магистратуры.

Для формирования компетенции необходимо осуществить ряд этапов. Этапы формирования компетенции, применяемые для этого виды занятий и используемые средства оценивания представлены в таблице 9.

Таблица 9 – Этапы формирования компетенции и используемые средства оценивания

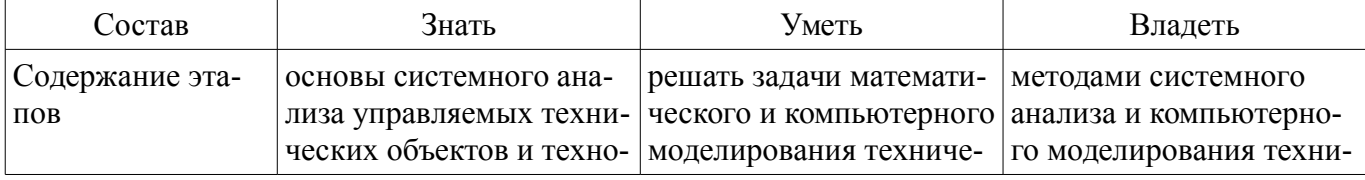

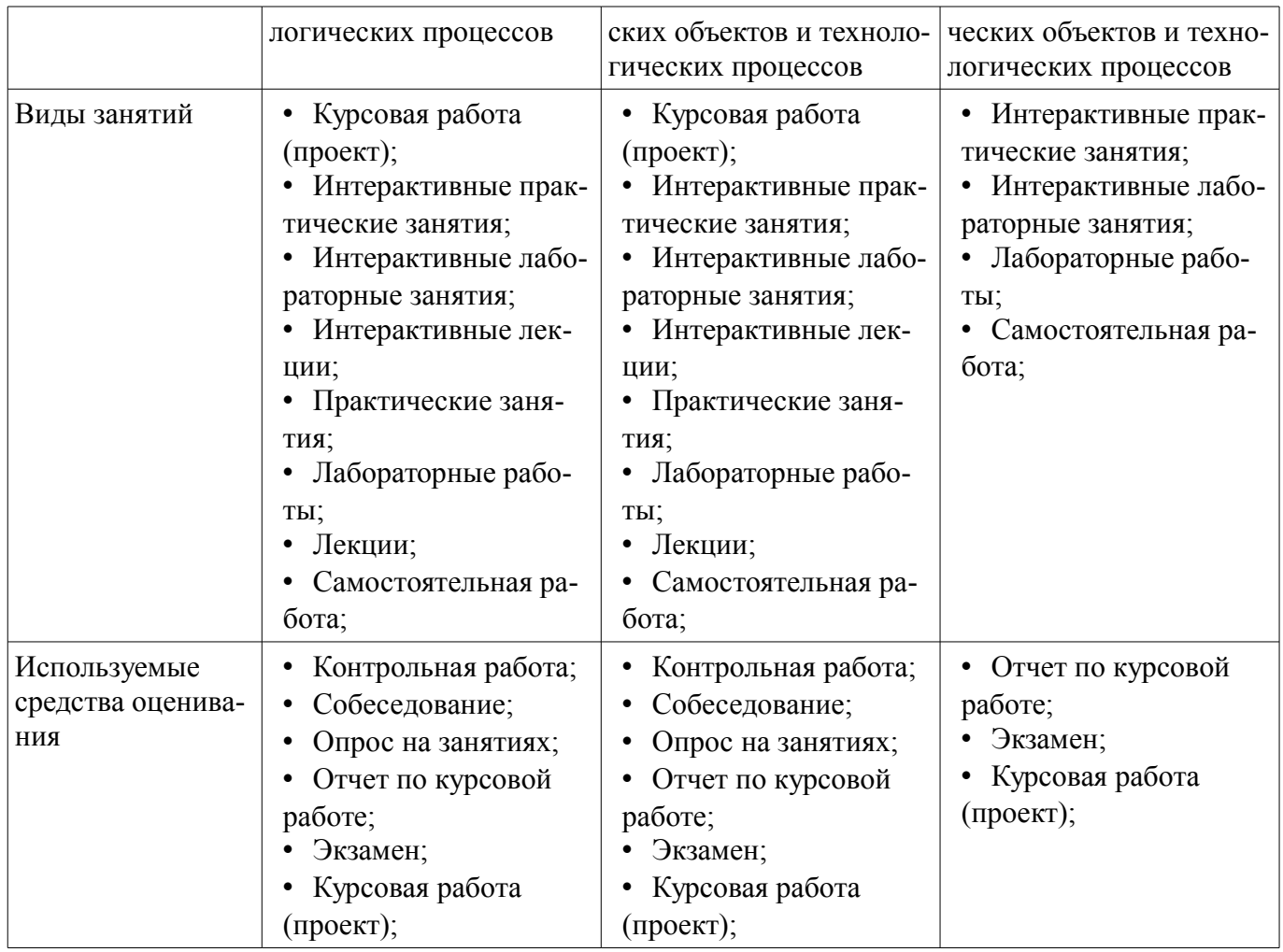

Формулировка показателей и критериев оценивания данной компетенции приведена в таблице 10.

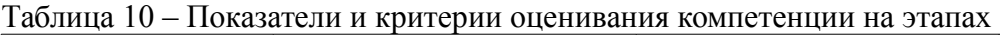

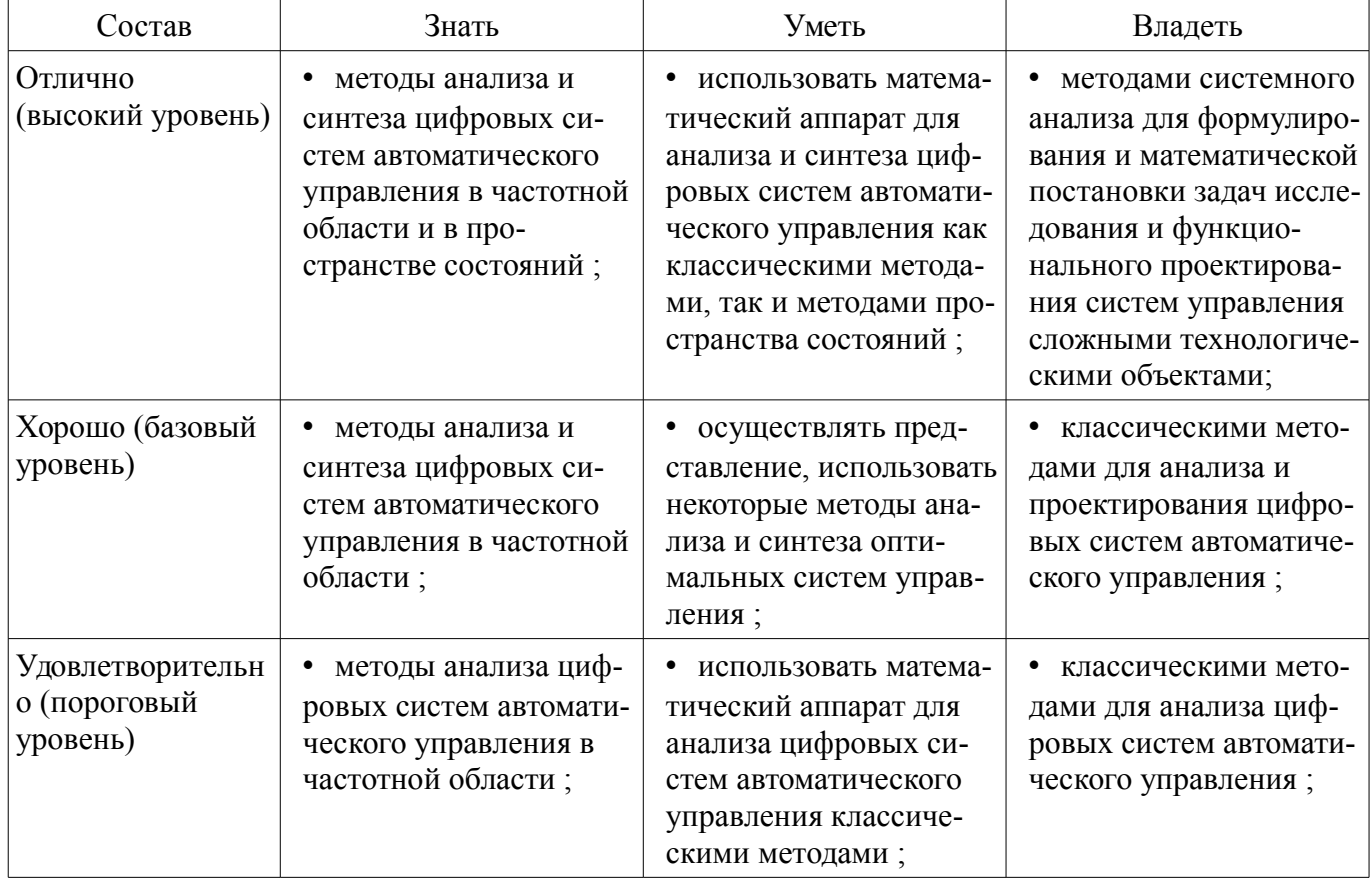

# **2.5 Компетенция ОК-3**

ОК-3: готовностью к активному общению с коллегами в научной, производственной и социально-общественной сферах деятельности.

Для формирования компетенции необходимо осуществить ряд этапов. Этапы формирования компетенции, применяемые для этого виды занятий и используемые средства оценивания представлены в таблице 11.

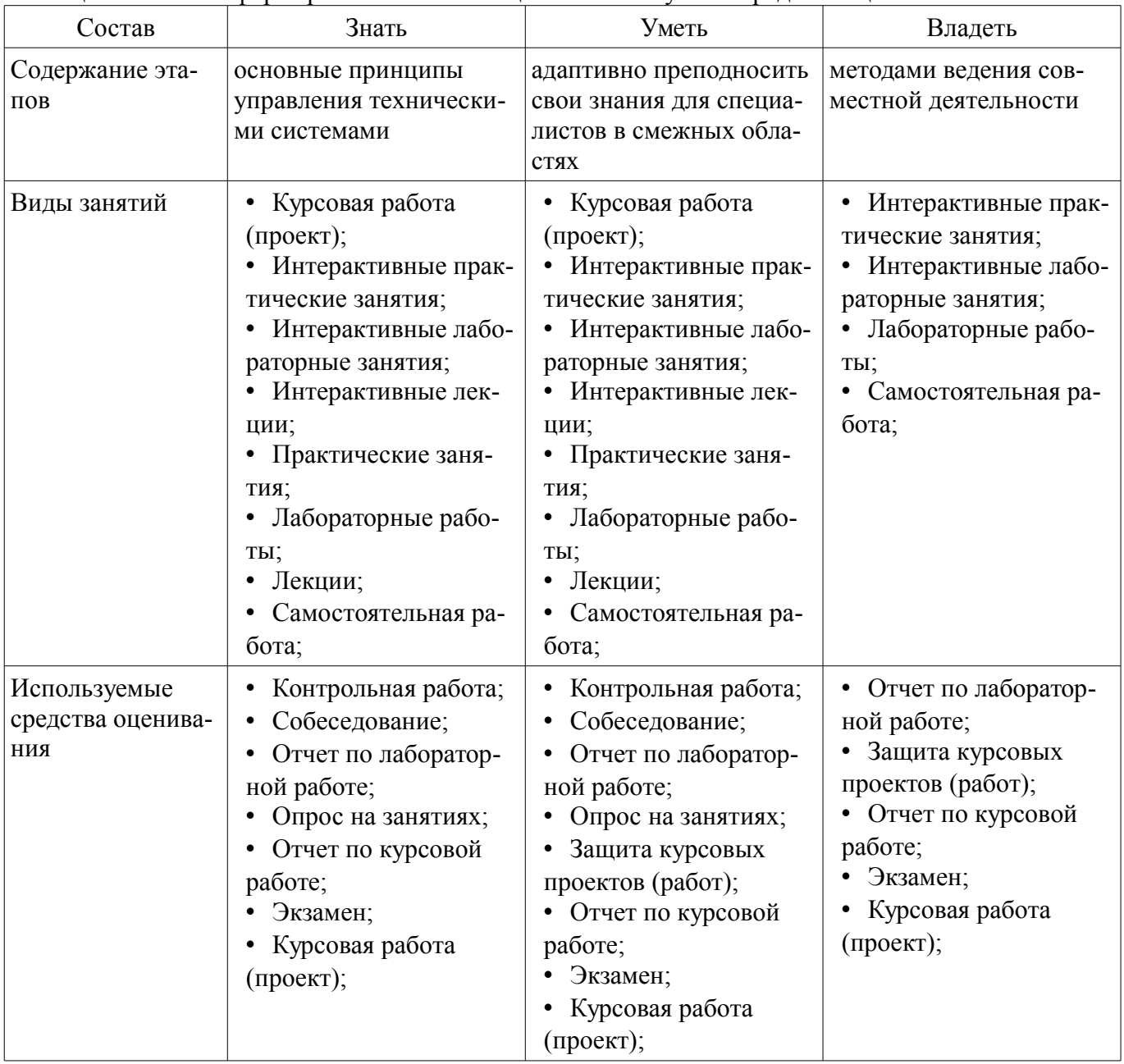

Таблица 11 – Этапы формирования компетенции и используемые средства оценивания

Формулировка показателей и критериев оценивания данной компетенции приведена в таблице 12.

Таблица 12 – Показатели и критерии оценивания компетенции на этапах

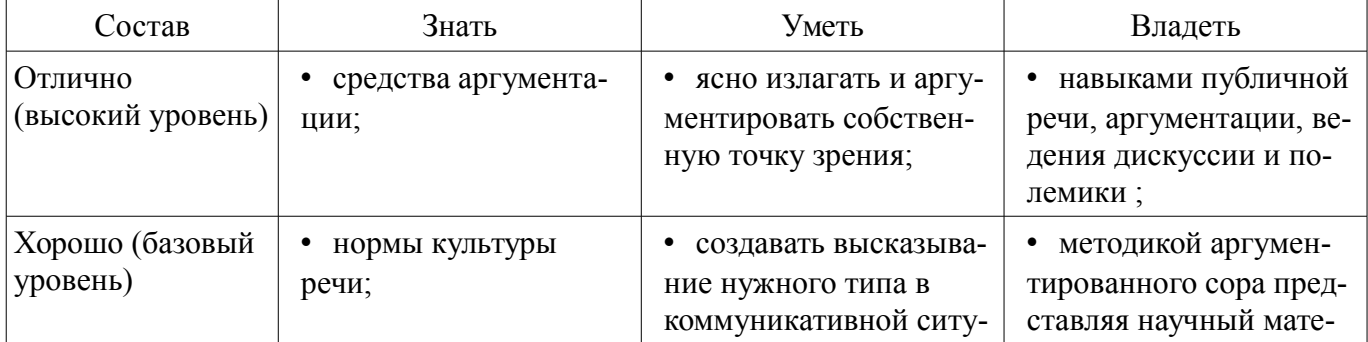

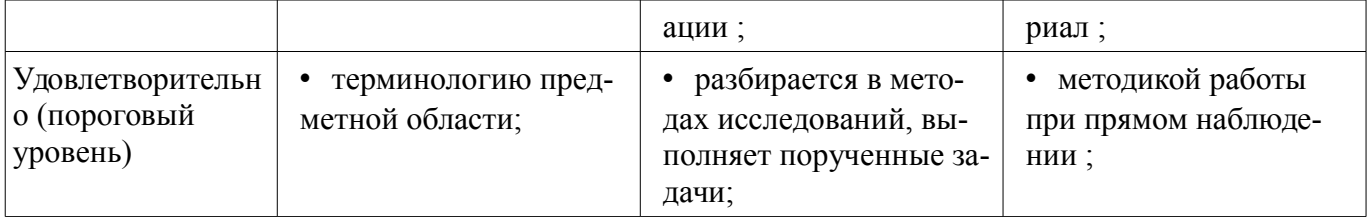

## 3 Типовые контрольные задания

Для реализации вышеперечисленных задач обучения используются типовые контрольные задания или иные материалы, необходимые для оценки знаний, умений, навыков и (или) опыта деятельности, характеризующих этапы формирования компетенций в процессе освоения образовательной программы, в следующем составе.

## 3.1 Вопросы на собеседование

- Нерекурсивный цифровой фильтр для анализа речевых сигналов.
- Рекурсивный цифровой фильтр для анализа речевых сигналов.
- Оптимальный линейный приемник.
- Микропроцессорная система программного управления.

## 3.2 Темы опросов на занятиях

- Общая теория цифровой обработки сигналов.
- Реализация алгоритмов ЦОС на цифровых сигнальных процессорах
- Частотное управление асинхронными электродвигателями.

## 3.3 Темы контрольных работ

- Контрольная работа №1: Вопросы в ней относятся к теоритическим основам цифровой обработки сигналов(ЦОС)(например, 11. Разложите в ряд Фурье функцию f(t)=|t| на отрезке [ $pi, pi$ ].)

- Контрольная работа №2 Вопросы в ней относятся к непосредственной реализации алгоритмов ЦОС на цифровых сигнальных процессорах (например, Приведите программу для КИФ фильтрации на основе ЦОС ADSP2181)

### 3.4 Экзаменационные вопросы

- Приведите алгоритм работы фильтра с Конечной Импульсной Характеристикой.

- Задана система, состоящая из последовательного соединения двух линейных систем, представленных соответственно импульсами отклика h1(t) и h2(t). На вход этой системы подан сигнал x(t). Требуется определить выходной сигнал y(t) во временной и частотных областях.

- Обоснуйте используемые биты при сопряжении секций процессора.

- Звук с частотными составляющими до 5кГц можно хорошо расслышать. Что нужно сделать для оцифровки акустического сигнала, записанного с микрофона?

- Пусть  $F(w)$  – преобразование Фурье функции  $f(t)$ . Докажите, что преобразование Фурье производной функции f(t) равно jwF(w).

- Приведите алгоритм работы фильтра с Бесконечной Импульсной Характеристикой.

- Известно, что для получения разборчиво звучащей человеческой речи достаточно оцифровать ее с частотой 8кГц. Какой диапазон частот может быть правильно передан такой цифровой записью? Что необходимо предпринять при оцифровке для правильной передачи данного диапазо- $_{H2}$ ?

- Покажите, что преобразование Фурье произведения двух сигналов  $f(t)$ ,  $g(t)$  являются сверткой каждого из преобразований Фурье этих сигналов.

- Изложите особенности проектирования фильтра с Бесконечной Импульсной Характеристикой.

- При проектировании АЦП с частотой дискретизации 44КГц был ошибочно реализован анти-алиасинговый фильтр. Его частота среза была установлена на 24 КГц. К каким эффектам может привести такой АЦП? Какая область частот в записи может быть испорчена? Отразиться ли это на качестве звучания звукозаписи?

- Приведите основные недостатки фильтра с Бесконечной Импульсной Характеристикой,

на примере его «изготовления» на цифровом сигнальном процессоре.

– Что будет, если частоту среза анти-алиасингового фильтра установить ниже половины частоты дискретизации?

– Частота дискретизации сигнала равна 44100Гц. Размер БПФ равен 4096. Какой размер БПФ нужно использовать, чтобы получить частотное разрешение около 4Гц?

– Частота дискретизации сигнала равна 44100Гц. Размер БПФ равен 4096. Какова длина анализируемого блока в секундах?

– Приведите алгоритм работы фильтра с конечной импульсной характеристикой на основе ЦОС ADSP2181.

– Приведите программу для КИФ фильтрации на основе ЦОС ADSP2181

– Приведите основные отличия алгоритма работы фильтра с КИФ от БИХ, а их в свою очередь от БПФ на ЦОС ADSP2181

– Посчитать, сколько умножений нужно произвести для вычисления свертки длины N с ядром длины M.

– Приведите алгоритм работы фильтра на основе БПФ (чем отличается окно Хемминга от Блэкмора) на ЦОС ADSP2181.

– Частота дискретизации сигнала равна 44100Гц. По каким частотам в герцах будет разложен сигнал?

– Используя одно-адресные команды реализовать  $v = z + (a-x)/b$ .

### **3.5 Темы лабораторных работ**

– Изучение отладочного комплекса микропроцессоров семейства ADSP21061.

– Разработка цифрового фильтра на основе микропроцессора семейства ADSP21061

– Разработка цифрового фильтра на основе микропроцессора семейства ADSP2181.

– Разработка цифрового фильтра на основе микропроцессора семейства ADSP2065 или BF945.

## **3.6 Темы курсовых проектов (работ)**

– Микропроцессорная система управления электродвигателем и питанием GSM-модемом.

– Процессорная управление системами электроснабжения малого космического корабля.

– Разработка устройств сопряжения модуля обмена мультиплексного канала с внешним устройством по параллельному интерфейсу.

– Микропроцессорная система управления закалочным комплексом ЭЛИСИТ-120ПЗА.

– Микропроцессорная система управления схемой обеспечения плавного заряда емкости входного фильтра мощного потребителя.

– Разработка цифрового электронного тахометра для лабораторного стенда.

- Аппарат сварочный, инверторного типа.
- Микропроцессорная система управления дорожным движением.
- Анализ произвольного радиотехнического сигнала с использованием ADSP-BF537.

– Микропроцессорная система управления процессом нагрева и стабилизации температу-

– Восстановление произвольного радиотехнического сигнала с использованием ADSP-21065L.

### **4 Методические материалы**

Для обеспечения процесса обучения и решения задач обучения используются следующие материалы:

– методические материалы, определяющие процедуры оценивания знаний, умений, навыков и (или) опыта деятельности, характеризующих этапы фор-мирования компетенций, согласно п. 12 рабочей программы.

### **4.1. Основная литература**

1. Сергиенко А. Б. Цифровая обработка сигналов : Учебное пособие для вузов - 2-е изд. - СПб. : Питер, 2007. – 750с (наличие в библиотеке ТУСУР - 50 экз.)

ру.

### **4.2. Дополнительная литература**

1. Лайонс Р. Цифровая обработка сигналов - 2-е изд. - М. : БИНОМ, 2007. - 652с. (наличие в библиотеке ТУСУР - 20 экз.)

2. Кехтарнаваз Н., Ким Н. Цифровая обработка сигналов на системном уровне с использованием LabVIEW — М. : ДМК Пресс, 2010. — 300 с. [Электронный ресурс]. http://e.lanbook.com/book/60974

3. Антипин М. Е. Цифровая обработка сигналов: методические указания по выполнению студентами самостоятельной работы - Томск : 2014. - 4 с [Электронный ресурс] - Режим доступа: http://edu.tusur.ru/training/publications/3895, свободный.

4. Антипин М. Е. Цифровая обработка сигналов: методические указания по проведению практических занятий - Томск : 2014. - 4 с [Электронный ресурс] - Режим доступа: http://edu.tusur.ru/training/publications/3894, свободный.

### **4.3. Обязательные учебно-методические пособия**

1. Смит С. — Цифровая обработка сигналов. Практическое руководство для инженеров и научных работников ( Практическая работа стр. 14-25, стр. 88-109, стр. 299-302, стр. 400-422)— М. : ДМК Пресс, 2011. — 720 с. [Электронный ресурс]. - http://e.lanbook.com/book/60986

2. Бондаренко В.П., Коцубинский В.П. Проектирование Микропроцессорных и компьютерных систем // Методическое пособие по выполнению курсового проекта- Томск: каф. КСУП ТУСУР 2012 16с. [Электронный ресурс]. - http://www.kcup.tusur.ru/index.php? module=mod\_methodic&command=view&id=211

3. Коцубинский В.П., Русанов В.В Проектирование Микропроцессорных и компьютерных систем // Методическое пособие по выполнению лабораторных работ - Томск: каф. КСУП ТУСУР 2012.- 34с. [Электронный ресурс]. - http://www.kcup.tusur.ru/index.php? module=mod\_methodic&command=view&id=212

4. Сато, Ю. Без паники! Цифровая обработка сигналов.(Самостоятельная работа после каждой главы, например, стр. 28,36,60) — М. : ДМК Пресс, 2010. — 176 с. [Электронный ресурс]. http://e.lanbook.com/book/61023

### **4.4. Базы данных, информационно справочные и поисковые системы**

- 1. www.google.com
- 2. www.ya.ru
- 3. ru.wikipedia.org
- 4. www.analog.com (VisualDSP v.3.1,v.3.5,v.4,v.5 )